# **Virtual Memory**

**Prof. Hakim Weatherspoon CS 3410, Spring 2015** Computer Science Cornell University

P & H Chapter 5.7 (up to TLBs)

#### **Welcome back from Spring Break!**

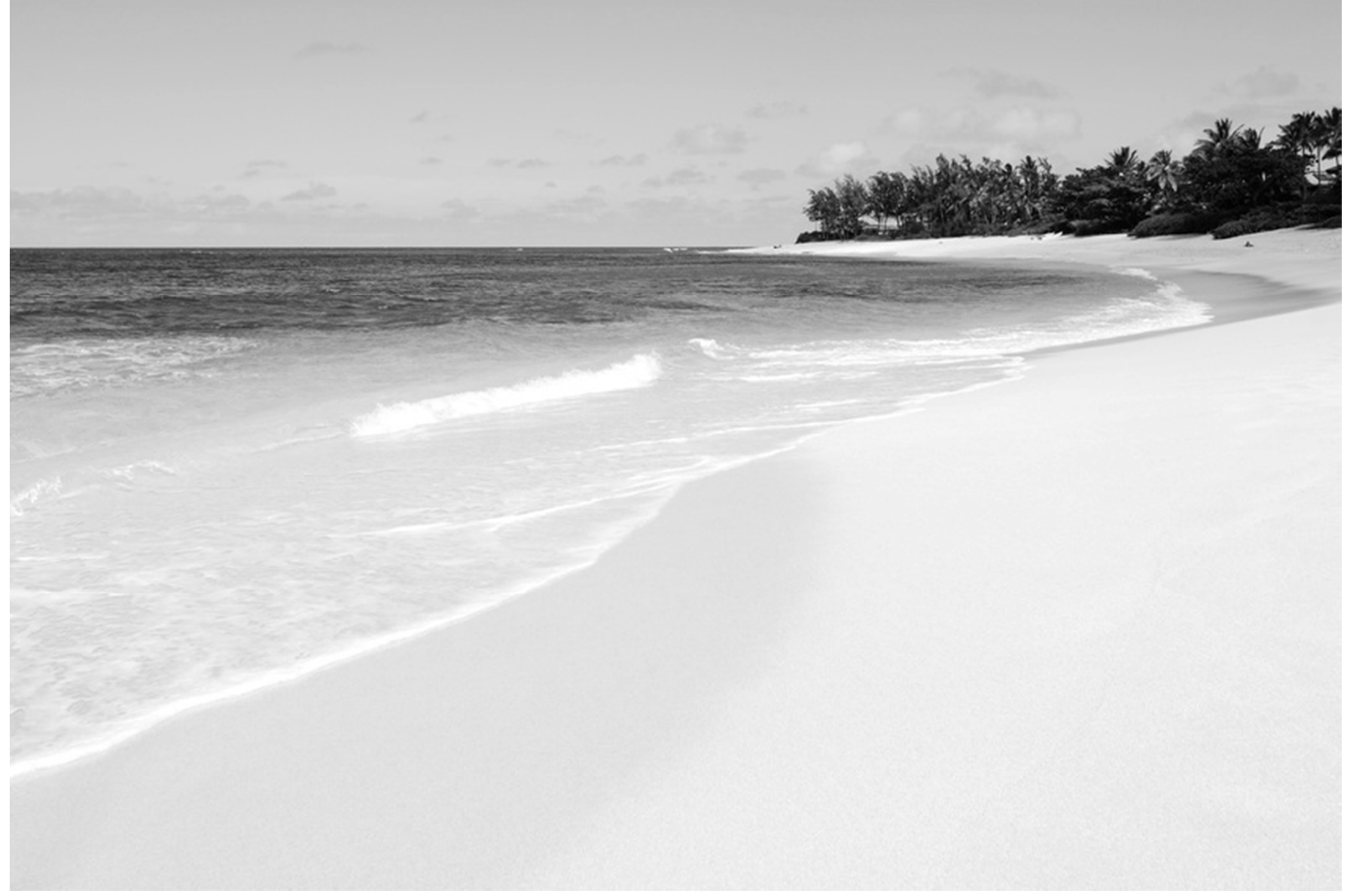

## **Welcome back from Spring Break!**

- Where did you go?
- a) Home
- b) Caribbean, Hawaii, Florida, California, South America, etc
- c) Europe
- d) Africa
- e) Asia (also middle east)

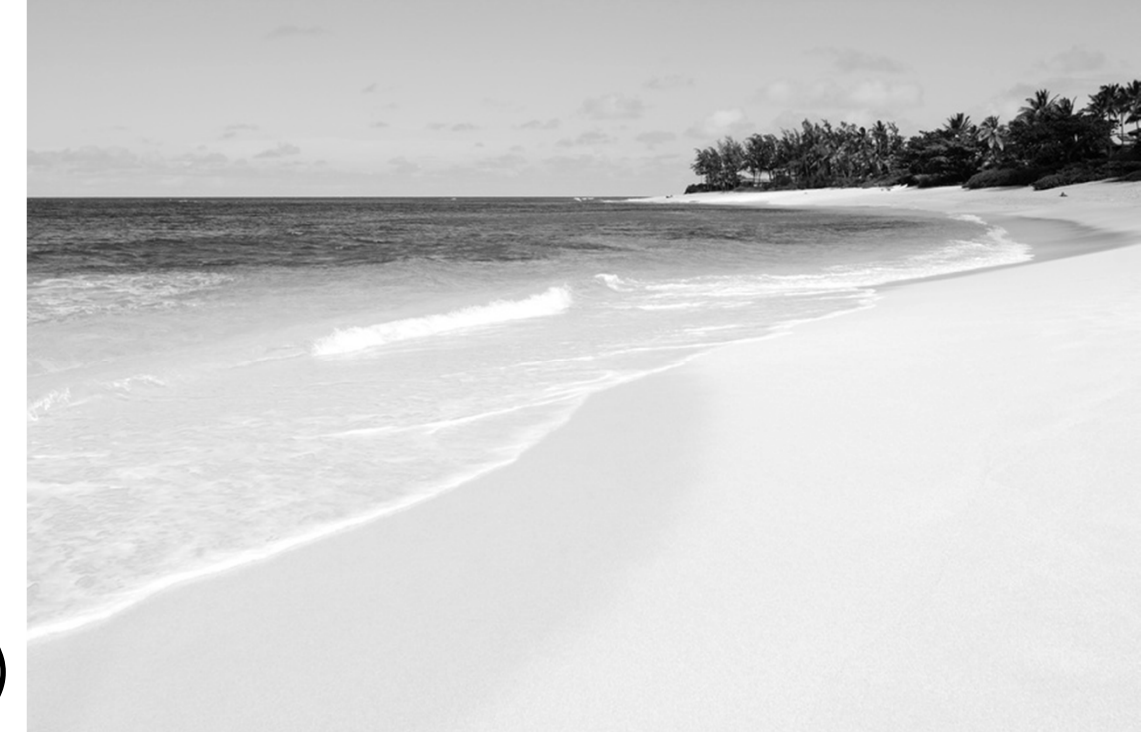

#### Announcements

Lab3: Available today, and due by next Wednesday

HW2: Do up to Problem5 this week. Do it *now*. Do Problem9, coding <sup>a</sup> hashtable in C, *now*.

## Announcements

Next five weeks

- Week 10 (Apr 7): **Lab3** (calling convention) release
- Week 11 (Apr 14): **Proj3** (caches) release, Lab3 due Wed
- Week 12 (Apr 21): **Lab4** (virtual memory) release, due in‐ class, Proj3 due Fri, **HW2 due Sat**
- Week 13 (Apr 28): **Proj4** (multi‐core/parallelism) release, Lab4 due in‐class, **Prelim2**
- Week 14 (May 5): **Proj3 Tournament**, Proj4 design doc due

Final Project for class

• Week 15 (May 12): Proj4 due Wed

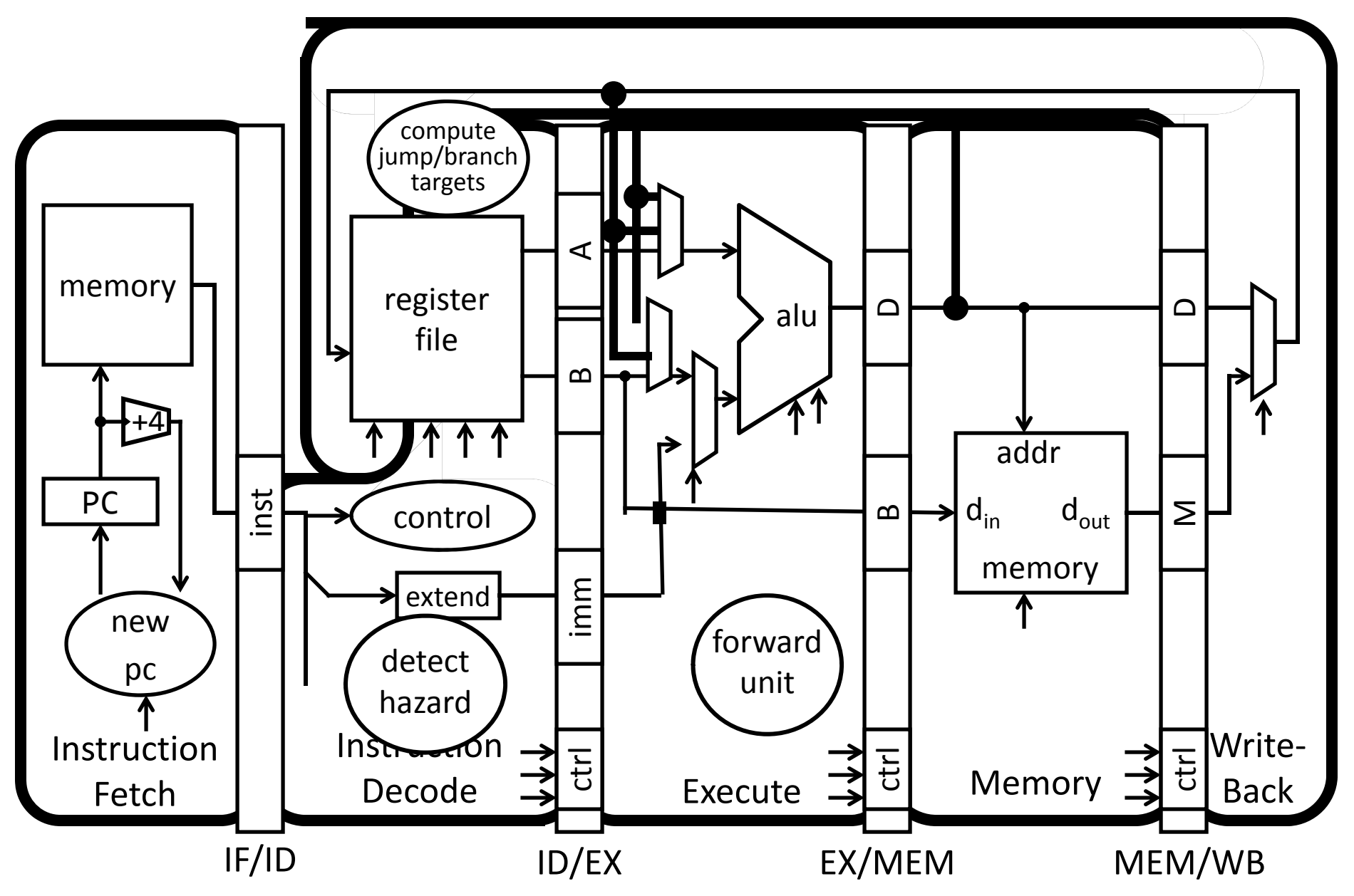

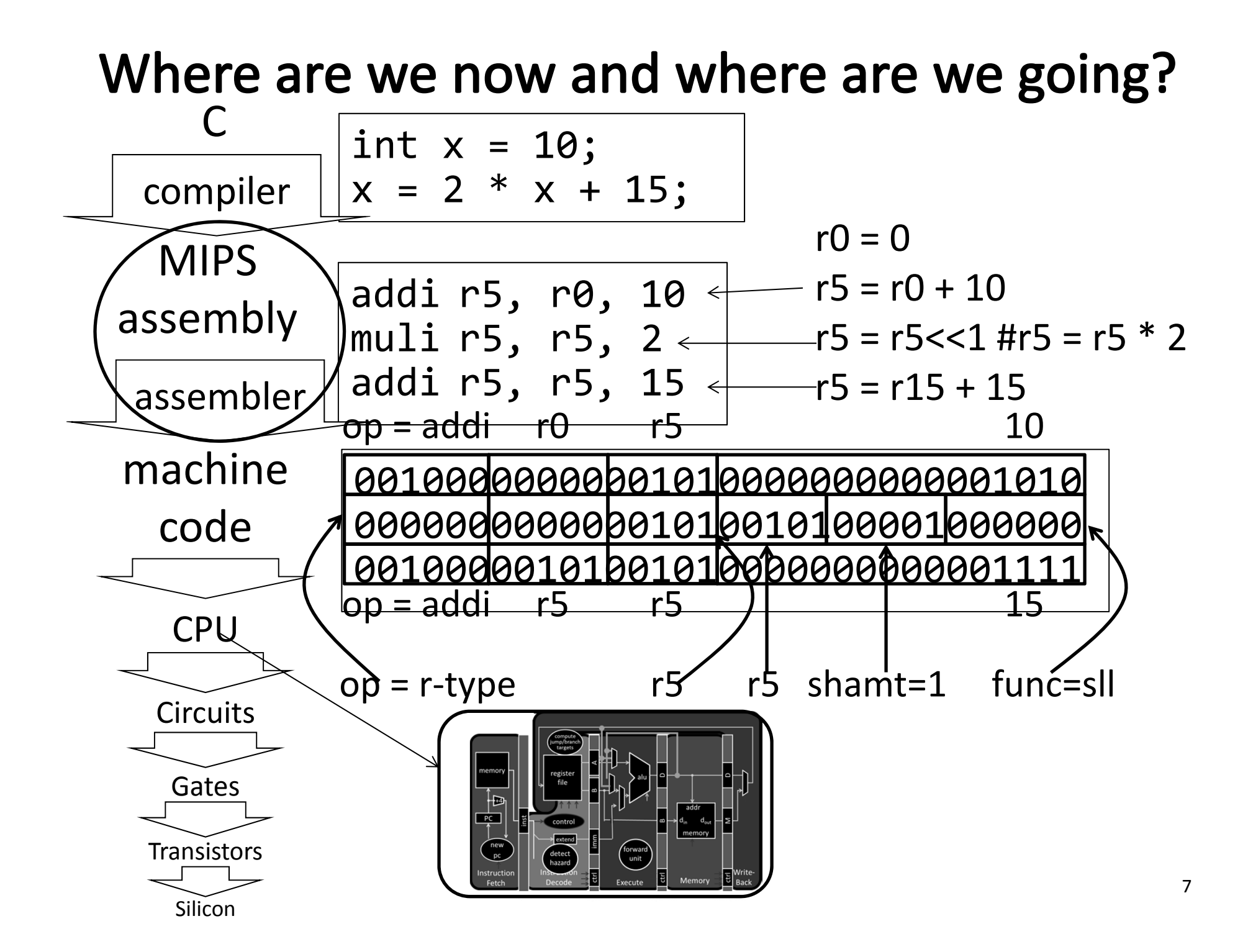

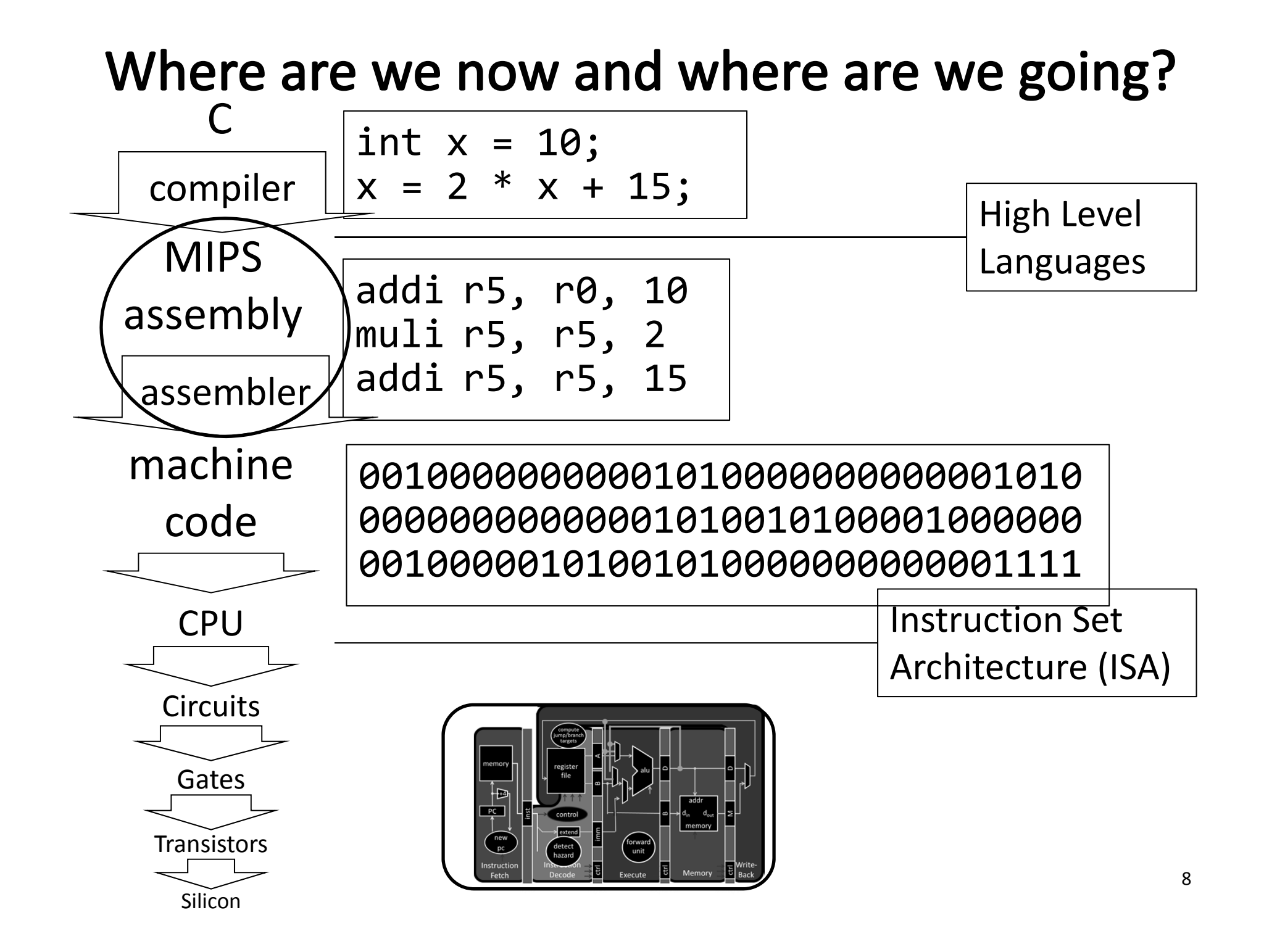

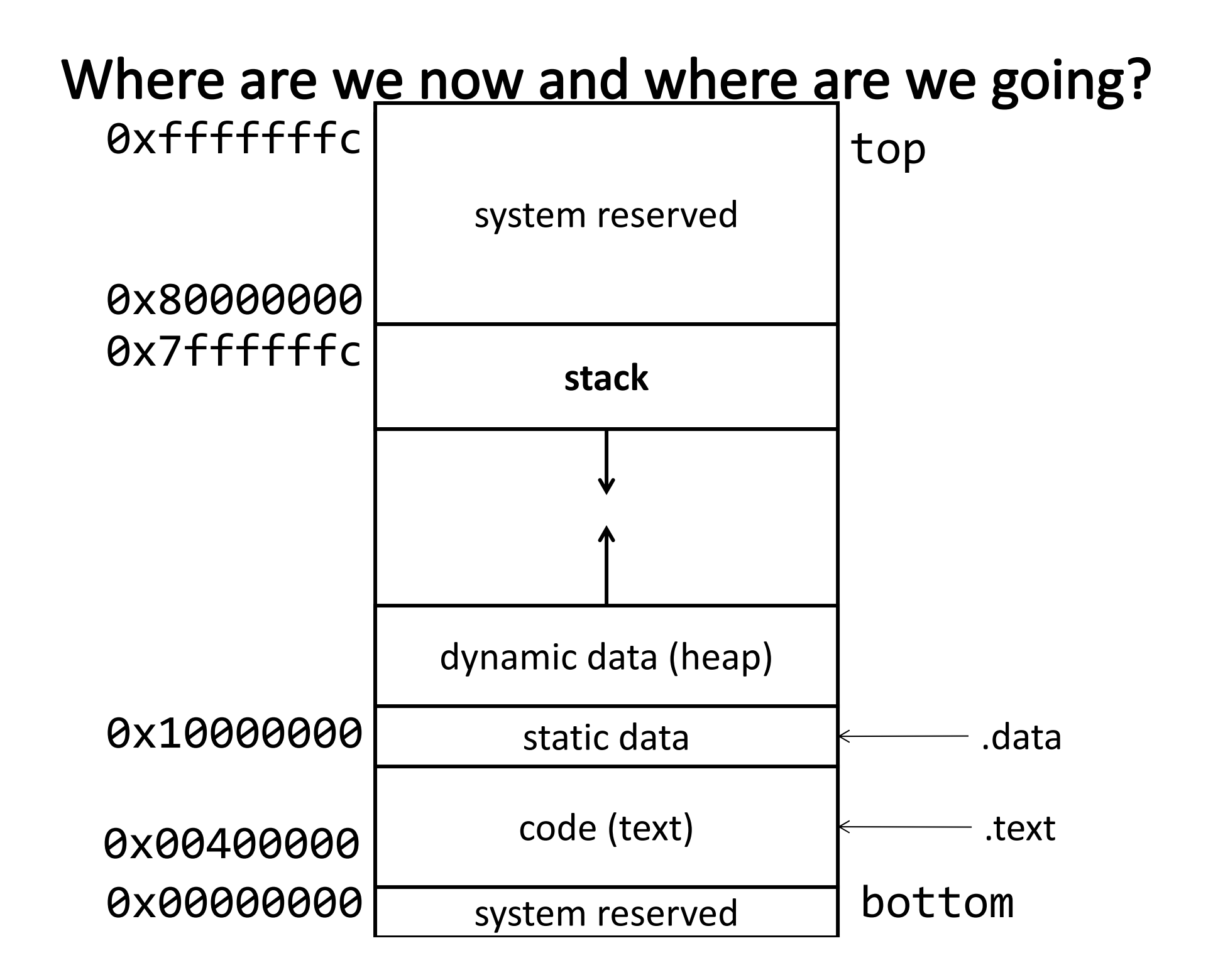

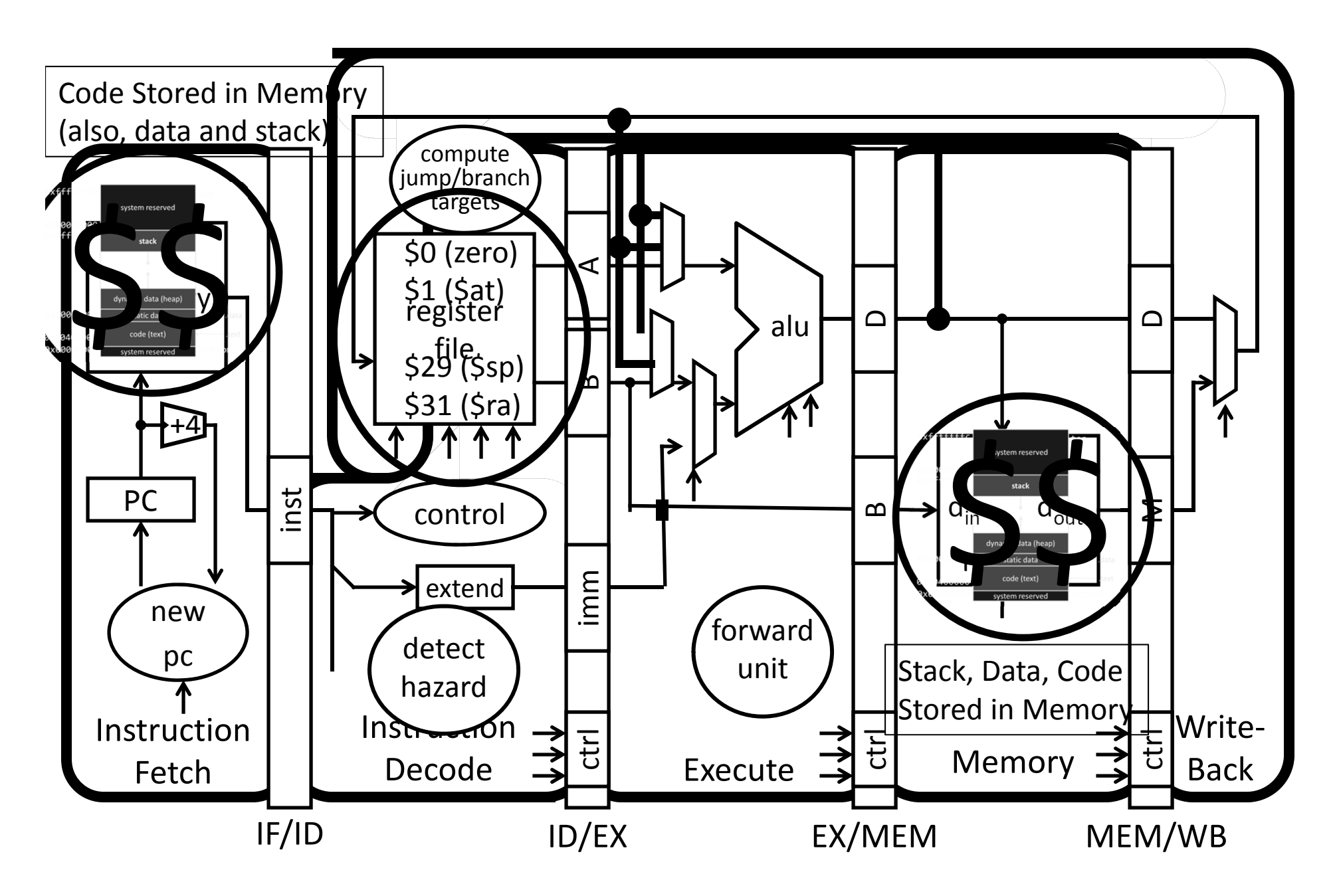

Memory: big & slow vs Caches: small & fast

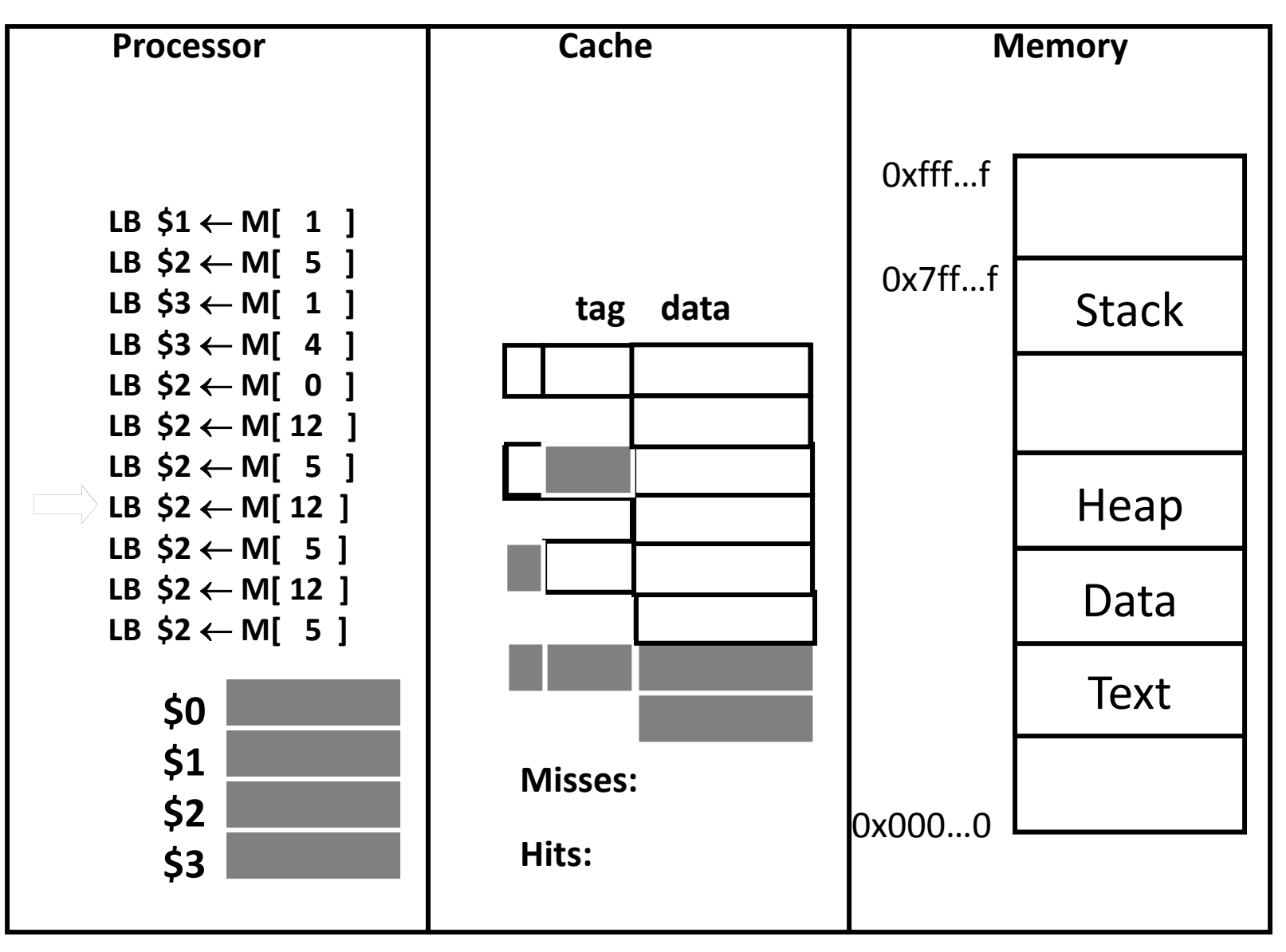

How many programs do you run at once?

- $a)$  1
- $b)2$
- $c)$  3-5
- $d) 6-10$

 $e)$  11+

## **Big Picture: Multiple Processes**

Can we execute *more than one* program at <sup>a</sup> time with our current MIPS processor?

- a) Yes, no problem at all
- b) No, because memory addresses will conflict
- c) Yes, caches can avoid memory address conflicts
- d) Yes, our modified Harvard architecture avoids memory address conflicts
- e) Yes, because we have multiple processors (multiple cores)

## **Big Picture: Multiple Processes**

How to run multiple processes?

*Time‐multiplex* <sup>a</sup> single CPU core (multi‐tasking)

• Web browser, skype, office, … all must co‐exist

Many cores per processor (multi‐core) or many processors (multi‐processor)

• Multiple programs run *simultaneously*

#### **Processor & Memory**

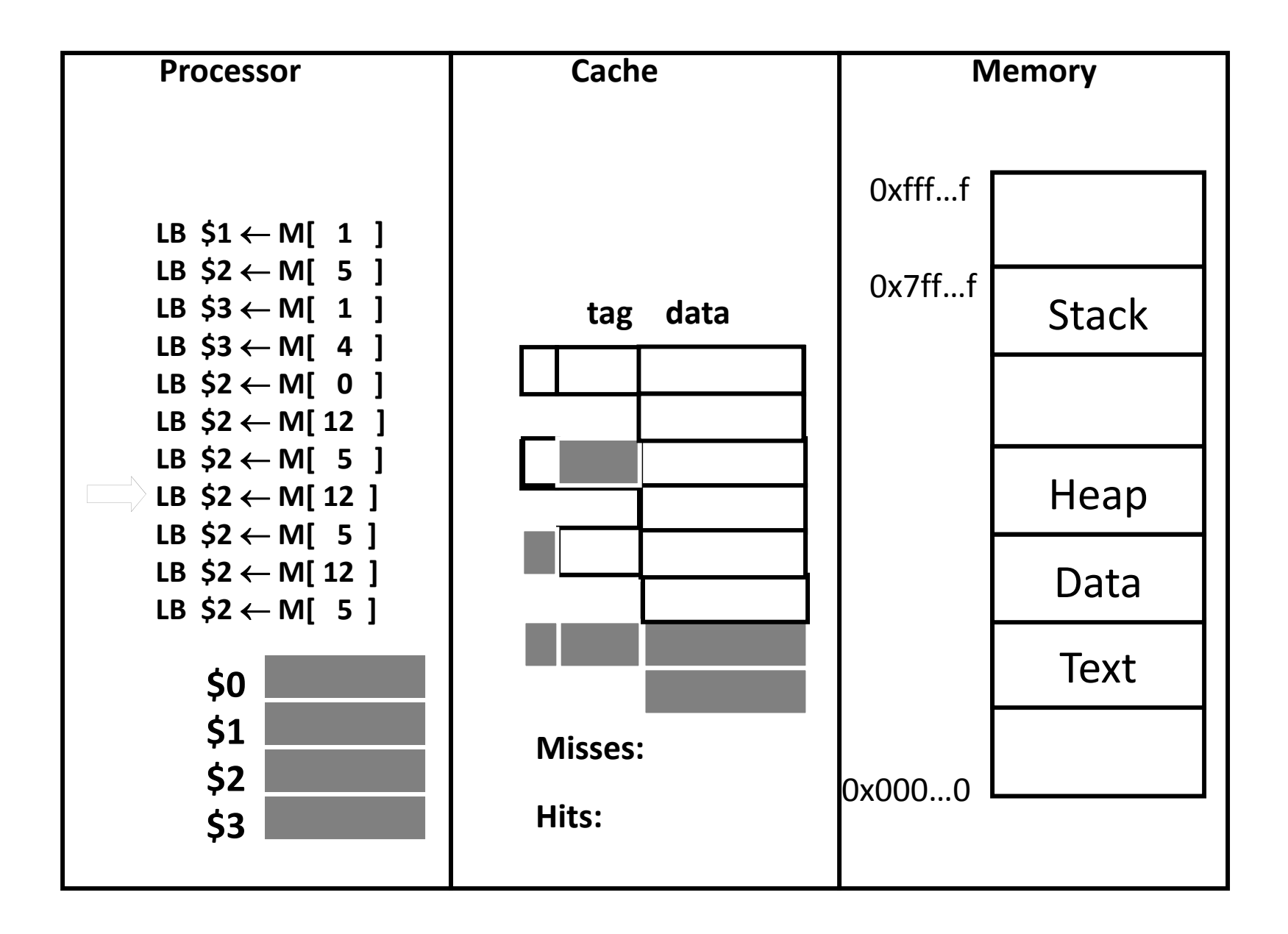

### **Processor & Memory**

CPU address/data bus...

**Memory** 

... routed through caches

- ... to main memory
- · Simple, fast, but...

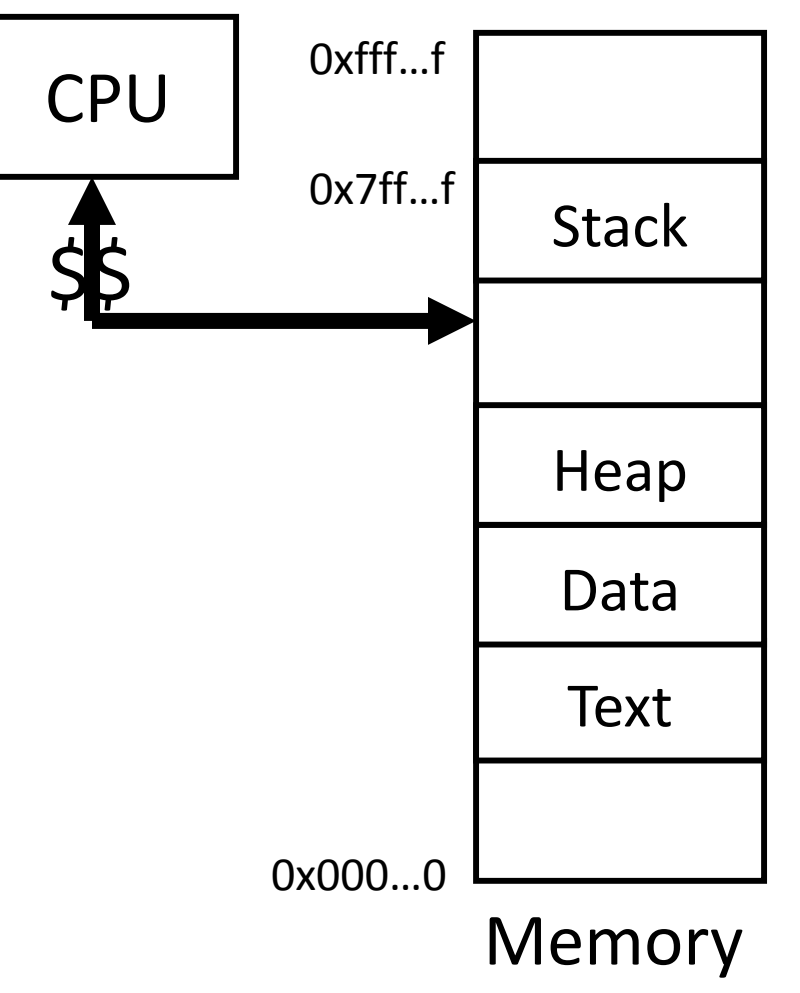

## **Multiple Processes**

Q: What happens when another program is executed concurrently on another processor?

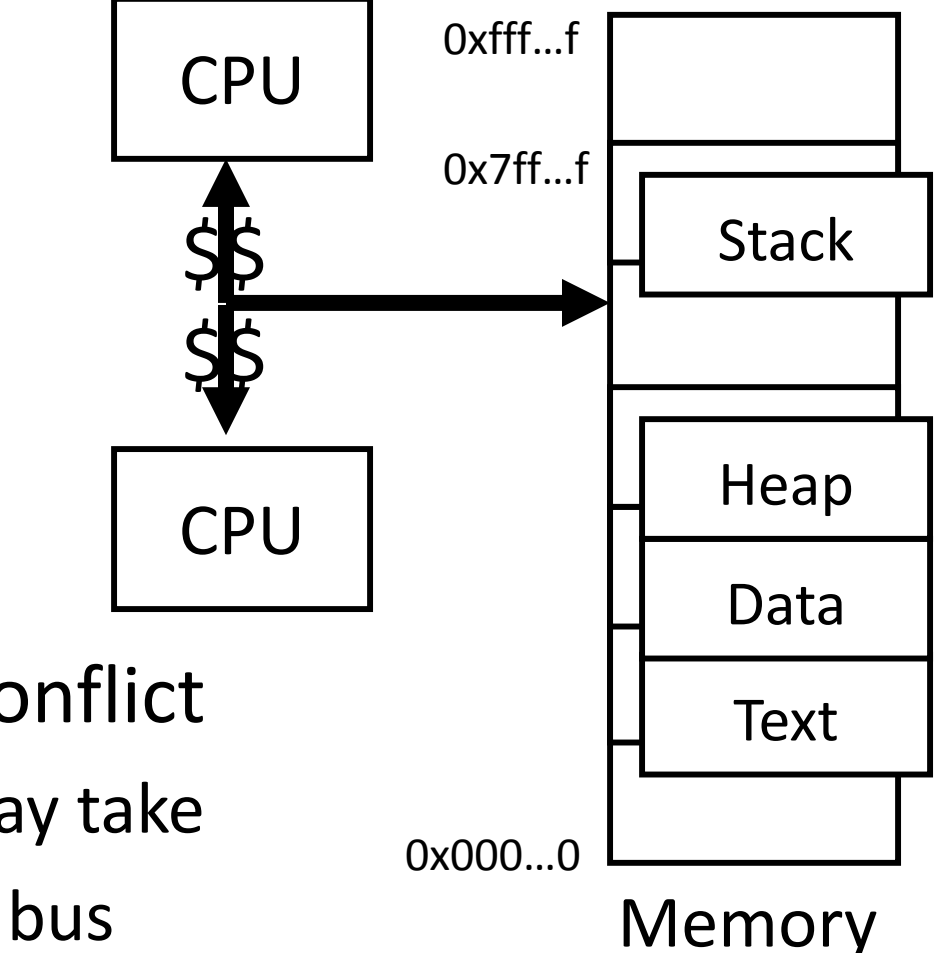

- A: The addresses will conflict
	- Even though, CPUs may take turns using memory bus

#### **Multiple Processes**

Q: Can we relocate second program?

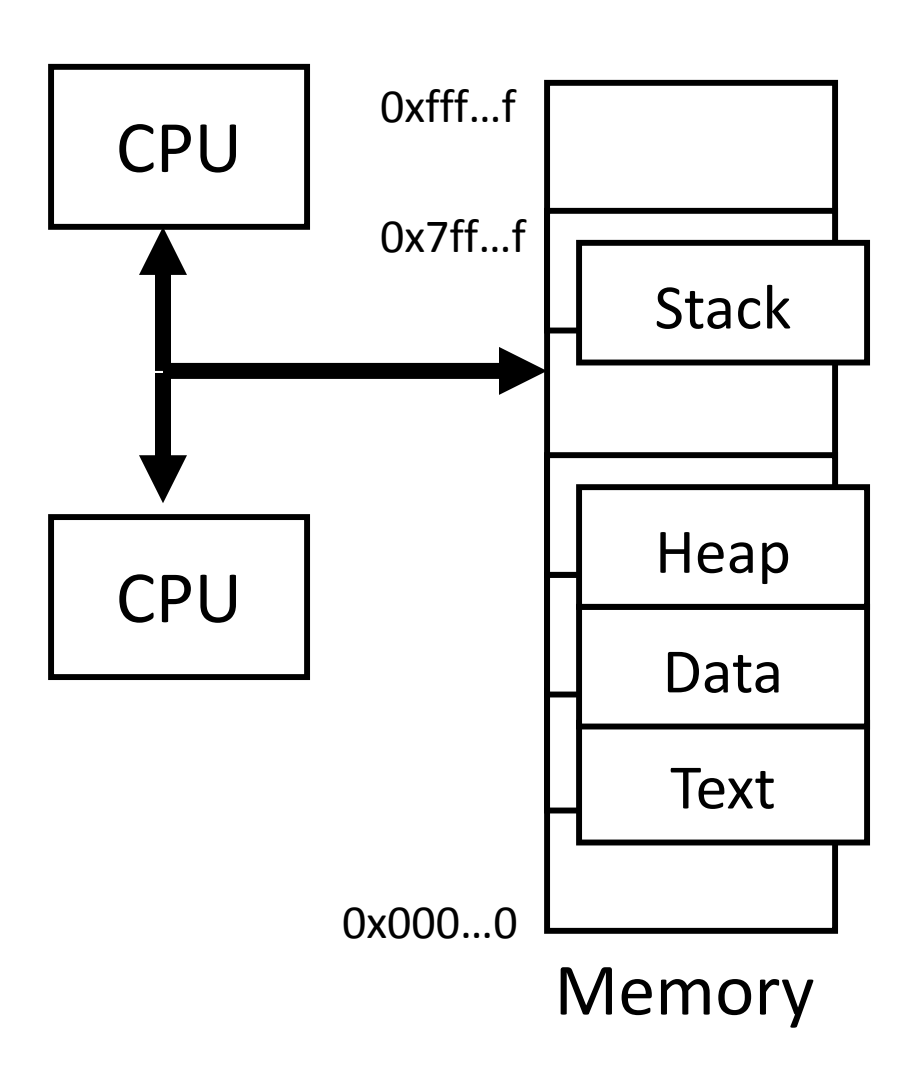

# Solution? Multiple processes/processors

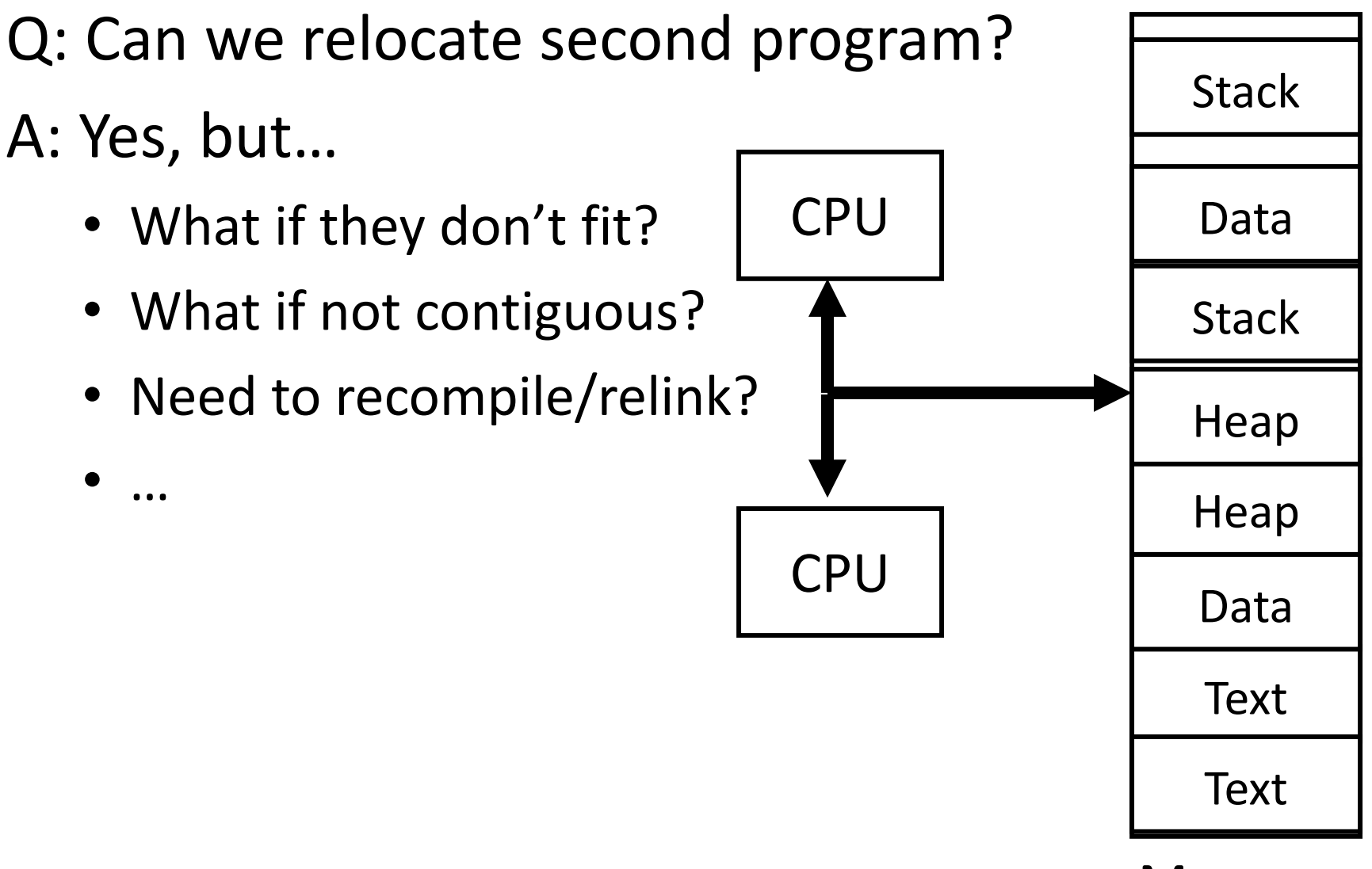

Memory

# Solution? Multiple processes/processors

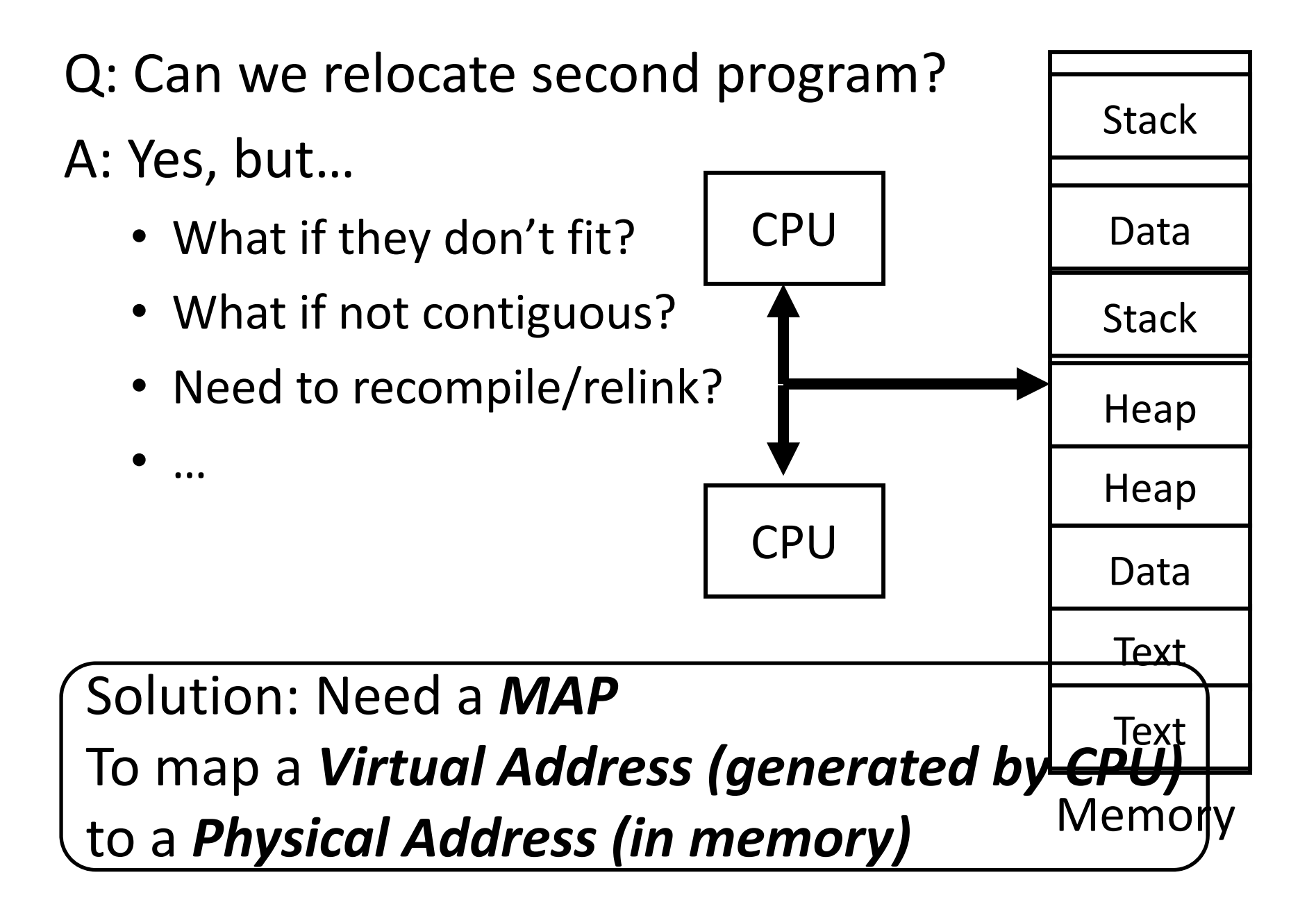

#### **Takeaway**

*All problems in computer science can be solved by another level of indirection.*

- *– David Wheeler*
- *– or, Butler Lampson*
- *– or, Leslie Lamport*
	- *– or, Steve Bellovin*

## **Takeaway**

*All problems in computer science can be solved by another level of indirection.*

- *– David Wheeler*
- *– or, Butler Lampson*
	- *– or, Leslie Lamport*
	- *– or, Steve Bellovin*

Solution: Need a *MAP* To map <sup>a</sup> *Virtual Address (generated by CPU)* to <sup>a</sup> *Physical Address (in memory)*

# **Goals for Today: Virtual Memory**

What is Virtual Memory?

How does Virtual memory Work?

- • Address Translation
	- •Pages, page tables, and memory mgmt unit
- •Paging
- •• Role of Operating System
	- •Context switches, working set, shared memory
- • Performance
	- •• How slow is it
	- $\bullet$ Making virtual memory fast
	- $\bullet$ • Translation lookaside buffer (TLB)
- •Virtual Memory Meets Caching

# **Big Picture: (Virtual) Memory**

How do we execute *more than one* program at <sup>a</sup> time?

- A: Abstraction Virtual Memory
	- Memory that *appears* to exist as main memory (although most of it is supported by data held in secondary storage, transfer between the two being made automatically as required—i.e. "paging")
	- Abstraction that supports multi-tasking---the ability to run more than one process at <sup>a</sup> time

#### **Next Goal**

How does Virtual Memory work?

i.e. How do we create the "map" that maps <sup>a</sup> virtual address generated by the CPU to <sup>a</sup> physical address used by main memory?

## **Virtual Memory**

Virtual Memory: A Solution for All Problems

• Program/CPU can access any address from  $0...2^N$  (e.g. N=32) (so addresses 0 to  $2^{32}$ ; 0x0000 0000 to 0xFFFF FFFF)

Each process has its own virtual address space

- A process is <sup>a</sup> program being executed
- Programmer can code as if they own all of memory

On‐the‐fly at runtime, for each memory access

• all accesses are *indirect* through <sup>a</sup> virtual address map

- translate fake virtual address to <sup>a</sup> real physical address
- redirect load/store to the physical address

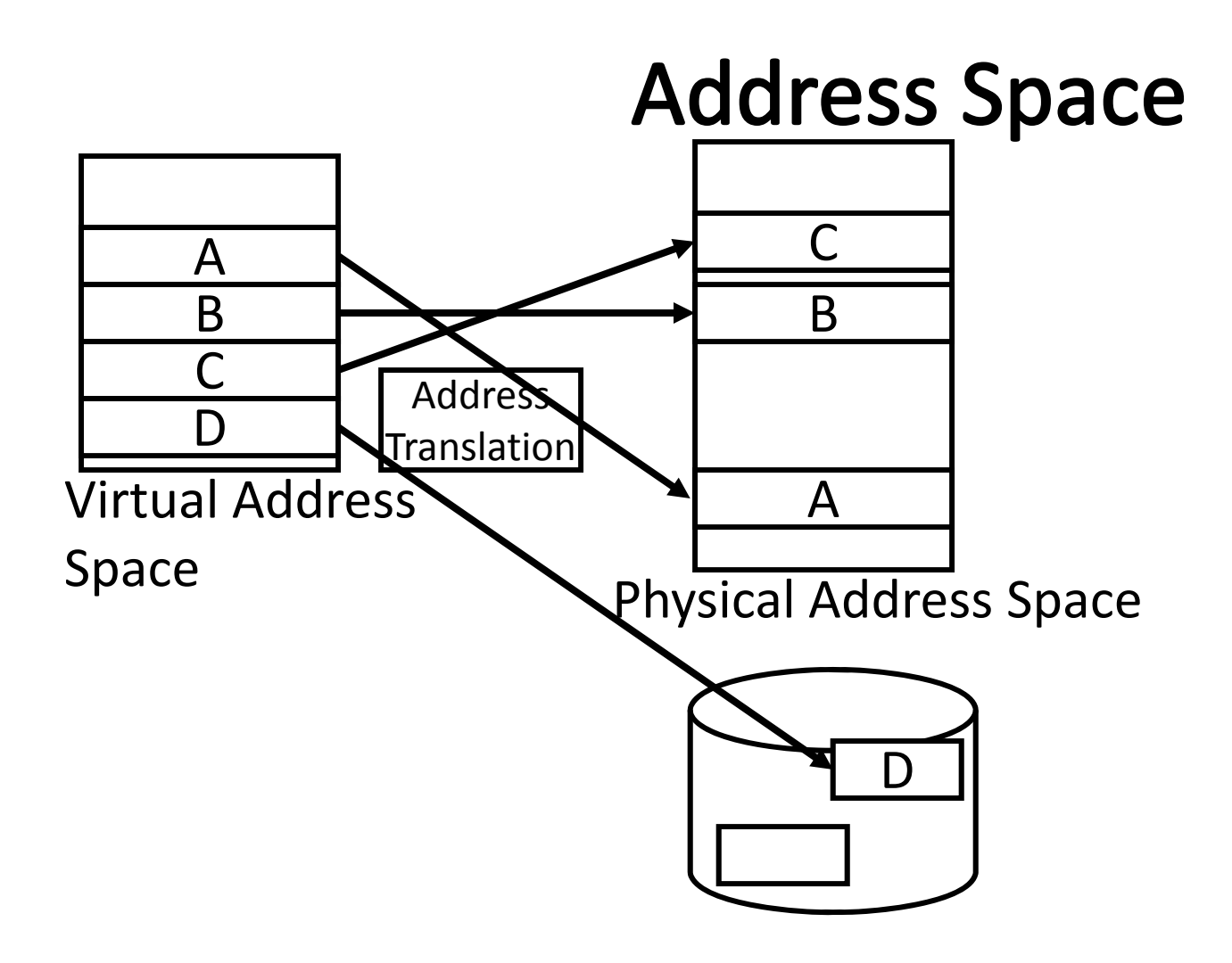

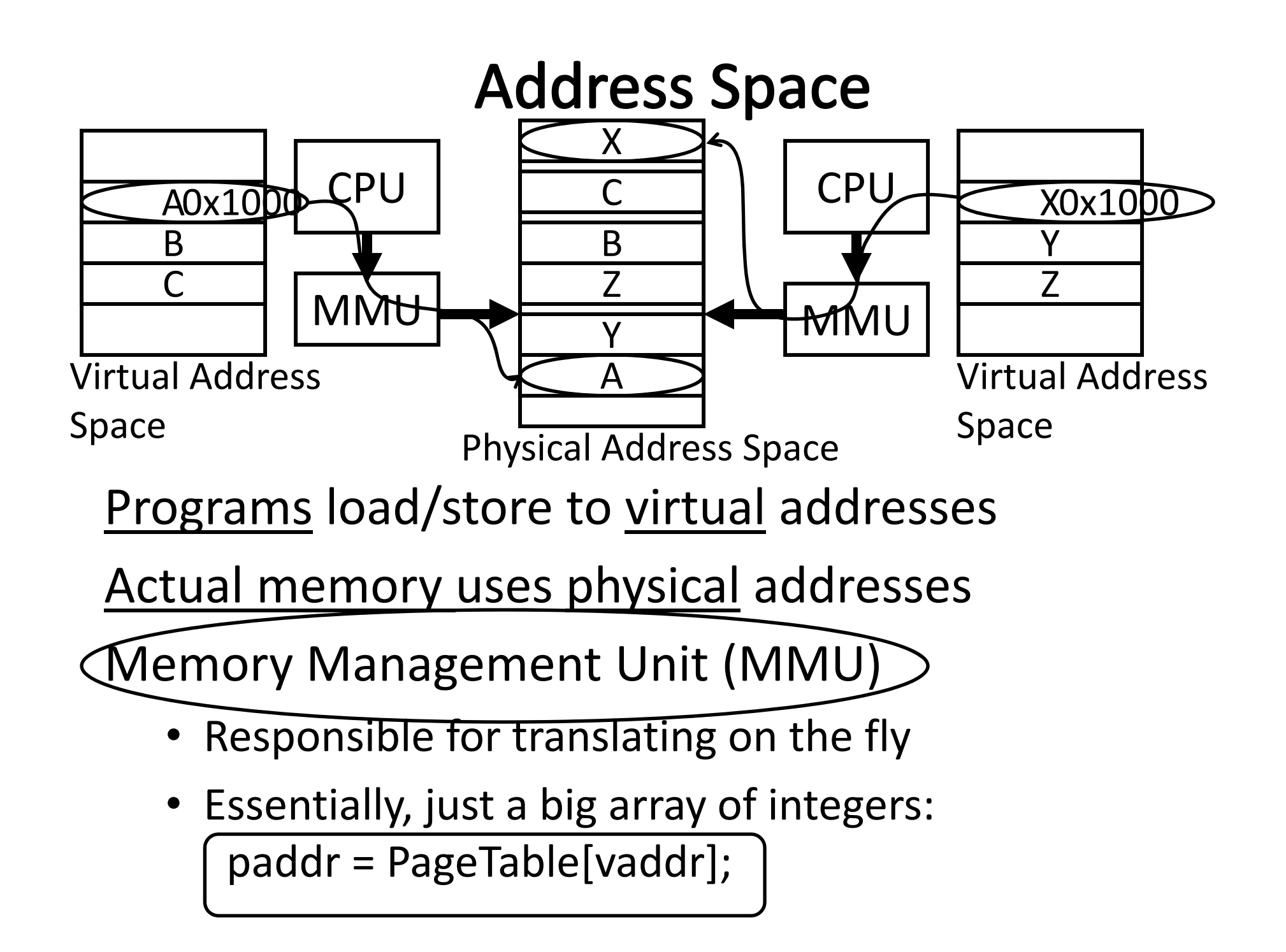

#### **Virtual Memory Advantages** Advantages

#### Easy relocation

- Loader puts code anywhere in physical memory
- Creates virtual mappings to give illusion of correct layout

#### Higher memory utilization

- Provide illusion of contiguous memory
- Use all physical memory, even physical address 0x0

Easy sharing

• Different mappings for different programs / cores

And more to come…

# **Takeaway**

All problems in computer science can be solved by another level of indirection.

Need <sup>a</sup> map to translate <sup>a</sup> "fake" virtual address (generated by CPU) to <sup>a</sup> "real" physical Address (in memory)

Virtual memory is implemented via <sup>a</sup> "Map", <sup>a</sup> *PageTage,* that maps <sup>a</sup> *vaddr* (a virtual address) to a *paddr* (physical address):

*paddr <sup>=</sup> PageTable[vaddr]*

## **Next Goal**

How do we implement that translation from <sup>a</sup> virtual address (vaddr) to <sup>a</sup> physical address (paddr)?

paddr <sup>=</sup> PageTable[vaddr]

i.e. How do we implement the PageTable??

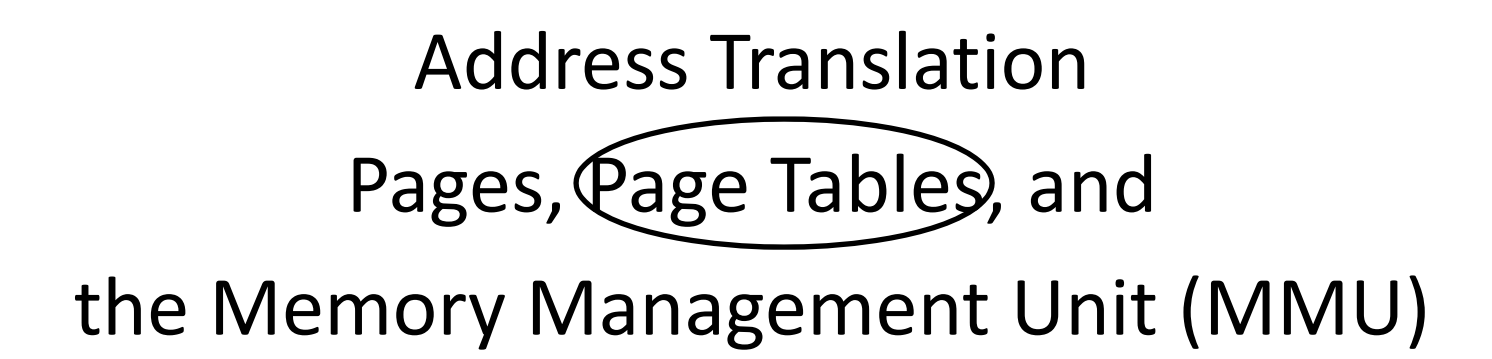

## **Attempt#1: Address Translation**

How large should <sup>a</sup> PageTable be for <sup>a</sup> MMU?

paddr <sup>=</sup> PageTable[vaddr];

Granularity?  $2^{32}$  = 4GB

- 4 bytes per word ‐<sup>&</sup>gt; Need 1 billion entry PageTable!
- Per word...  $2^{32} / 4 = 2^{32} / 2^2 = 2^{30} = 1$  billion pagetable entries
- Per block…
- Variable..…

Typical:

e.g. 
$$
2^{32}/(4 \text{ k}) = 2^{32}/(2^{12}) \neq 2^{20}
$$
  
 $2^{20} \Rightarrow 1$  million entry PageTable is better

- 4KB 16KB pages
- 4MB 256MB jumbo pages e.g.  $2^{32}$  / 256 MB =  $2^{32}$  / 2<sup>28</sup> = 2<sup>4</sup> 2<sup>4</sup> -> 16 entry PageTable!

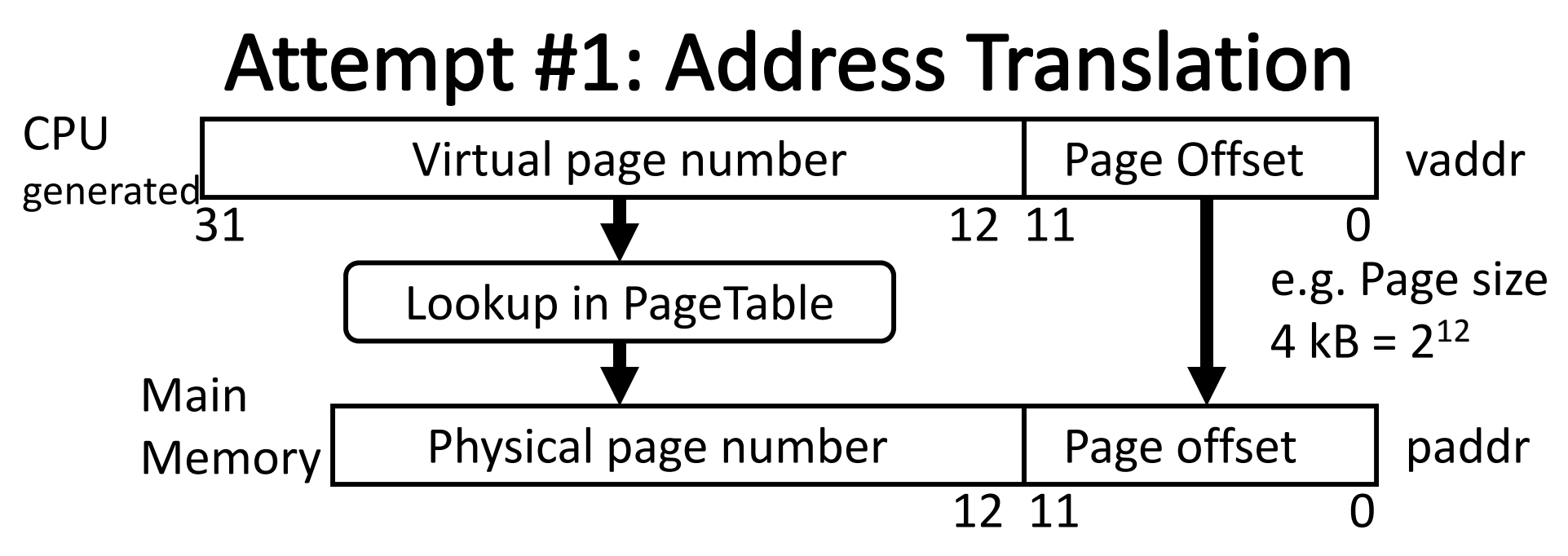

Attempt #1: For any access to virtual address:

- Calculate virtual page number and page offset
- •Lookup physical page number at PageTable[vpn]
- Calculate physical address as ppn:offset

# **Takeaway**

All problems in computer science can be solved by another level of indirection.

Need <sup>a</sup> map to translate <sup>a</sup> "fake" virtual address (generated by CPU) to <sup>a</sup> "real" physical Address (in memory)

Virtual memory is implemented via <sup>a</sup> "Map", <sup>a</sup> *PageTage,* that maps <sup>a</sup> *vaddr* (a virtual address) to <sup>a</sup> *paddr* (physical address):

#### *paddr <sup>=</sup> PageTable[vaddr]*

A page is constant size block of virtual memory. Often, the page size will be around 4kB to reduce the number of entries in <sup>a</sup> PageTable.

# **Next Goal**

Example

How to translate <sup>a</sup> vaddr (virtual address) generated by the CPU to <sup>a</sup> paddr (physical address) used by main memory using the PageTable managed by the memory management unit (MMU).

# **Next Goal**

Example

How to translate <sup>a</sup> vaddr (virtual address) generated by the CPU to <sup>a</sup> paddr (physical address) used by main memory using the PageTable managed by the memory management unit (MMU).

Q: Where is the PageTable stored??

## **Simple PageTable**

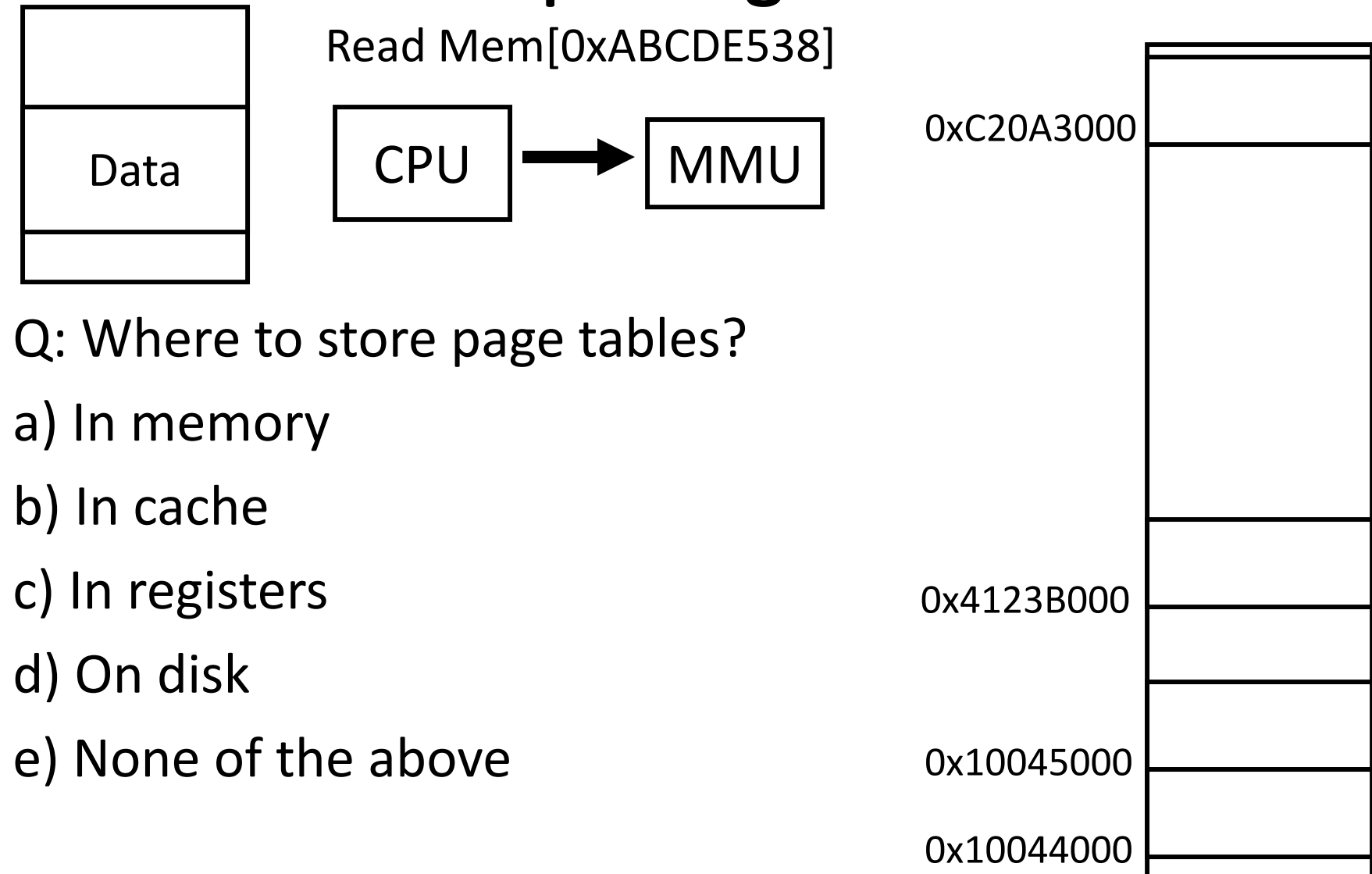

0x00000000

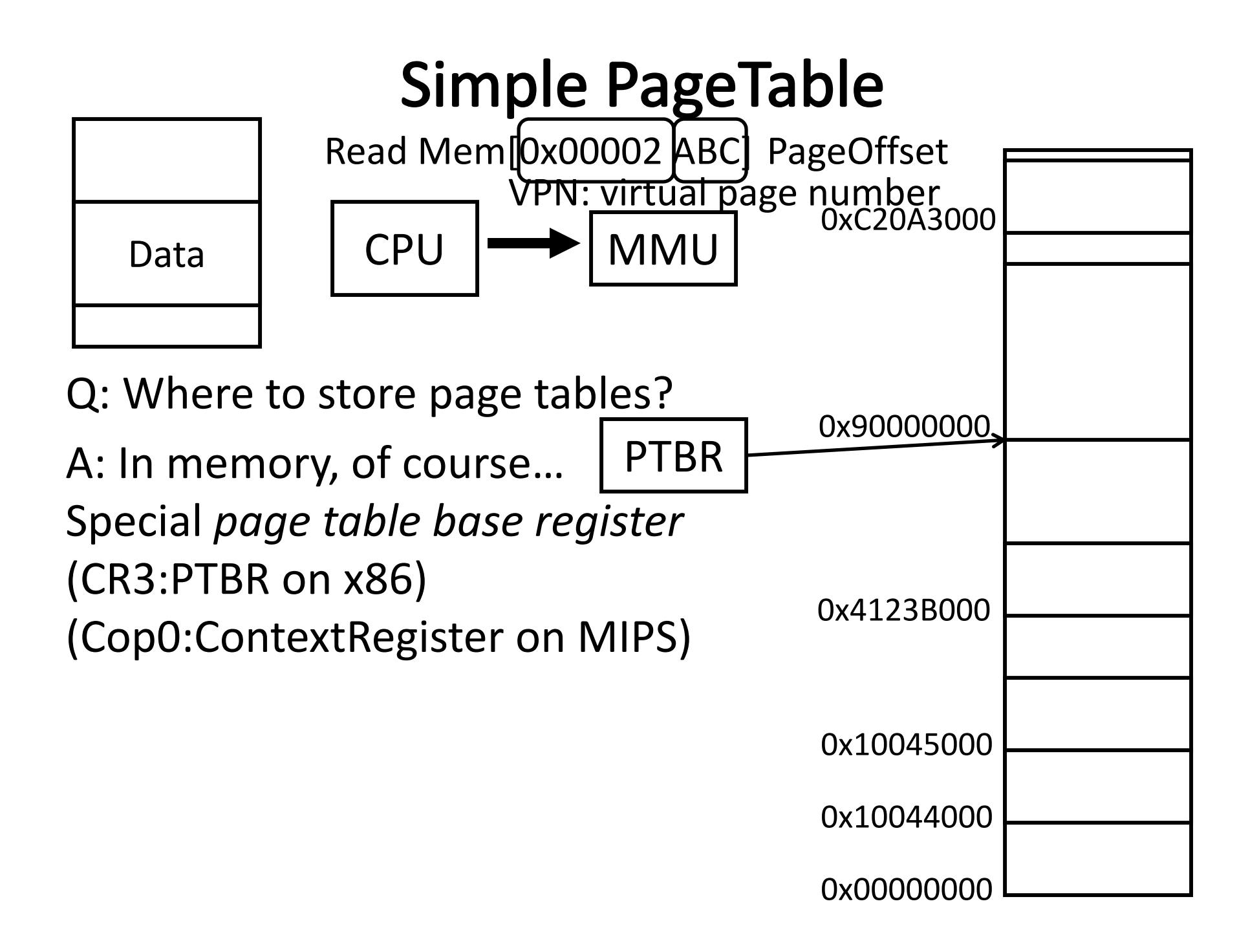

#### **Simple PageTable**

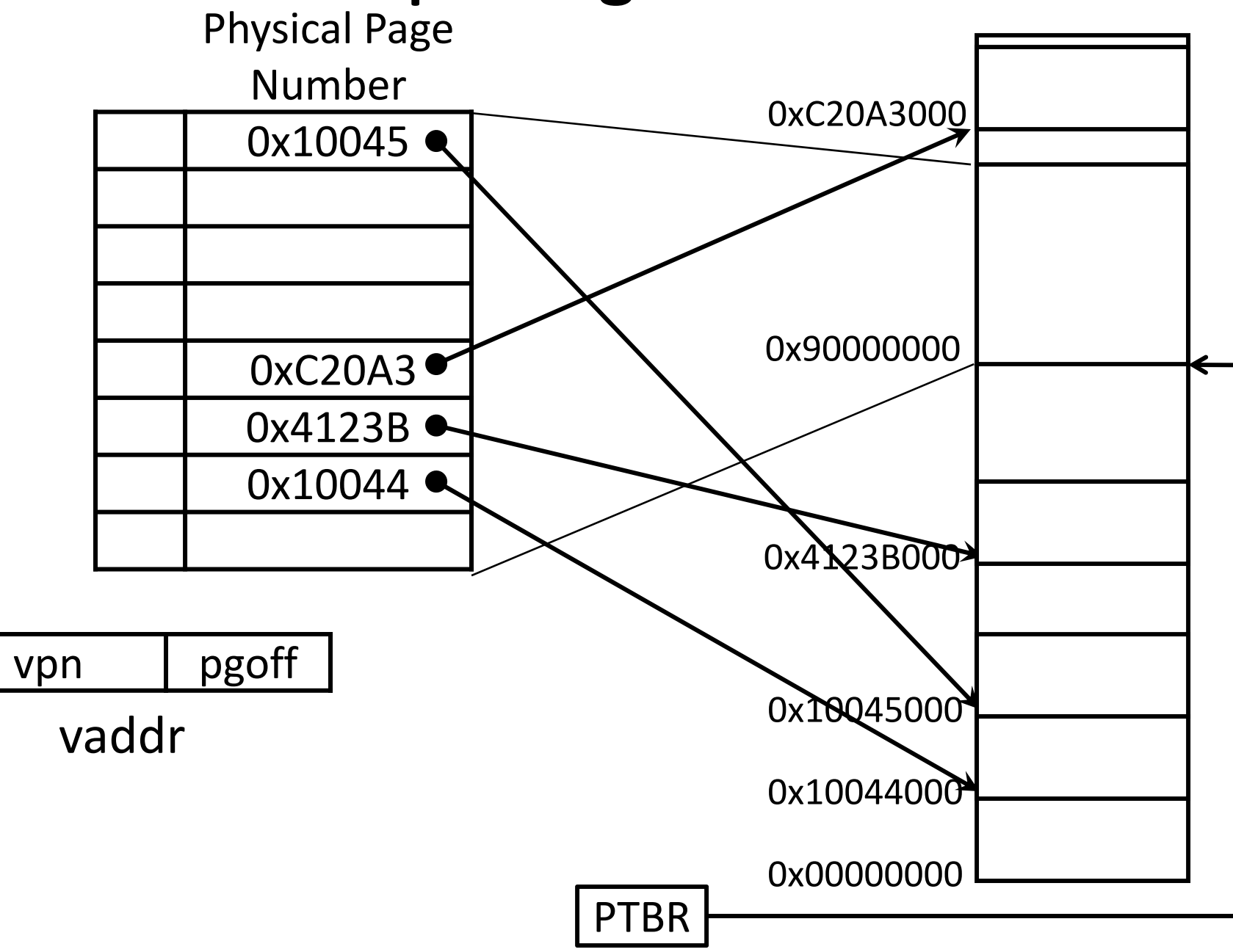

#### **Simple PageTable**

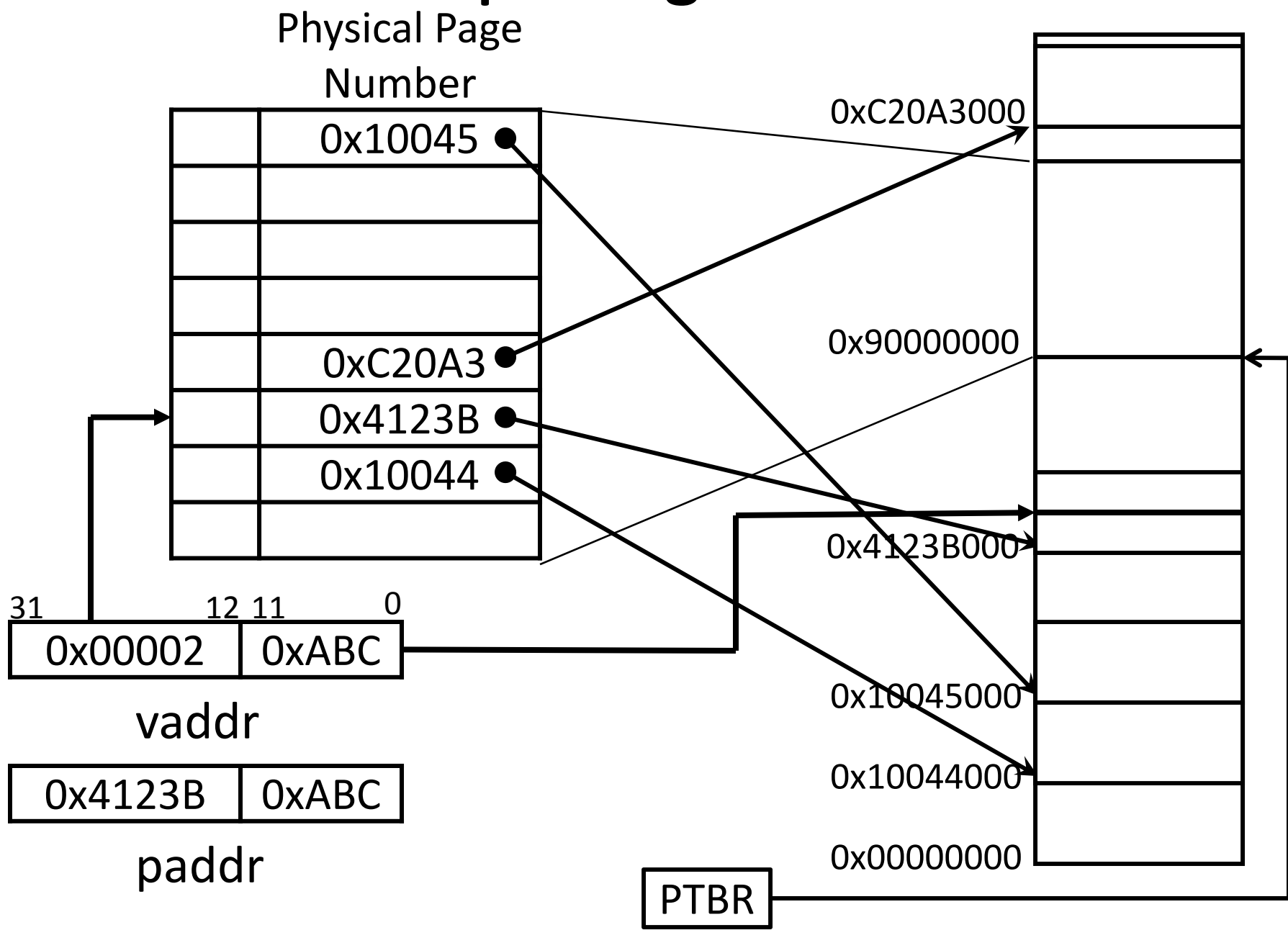

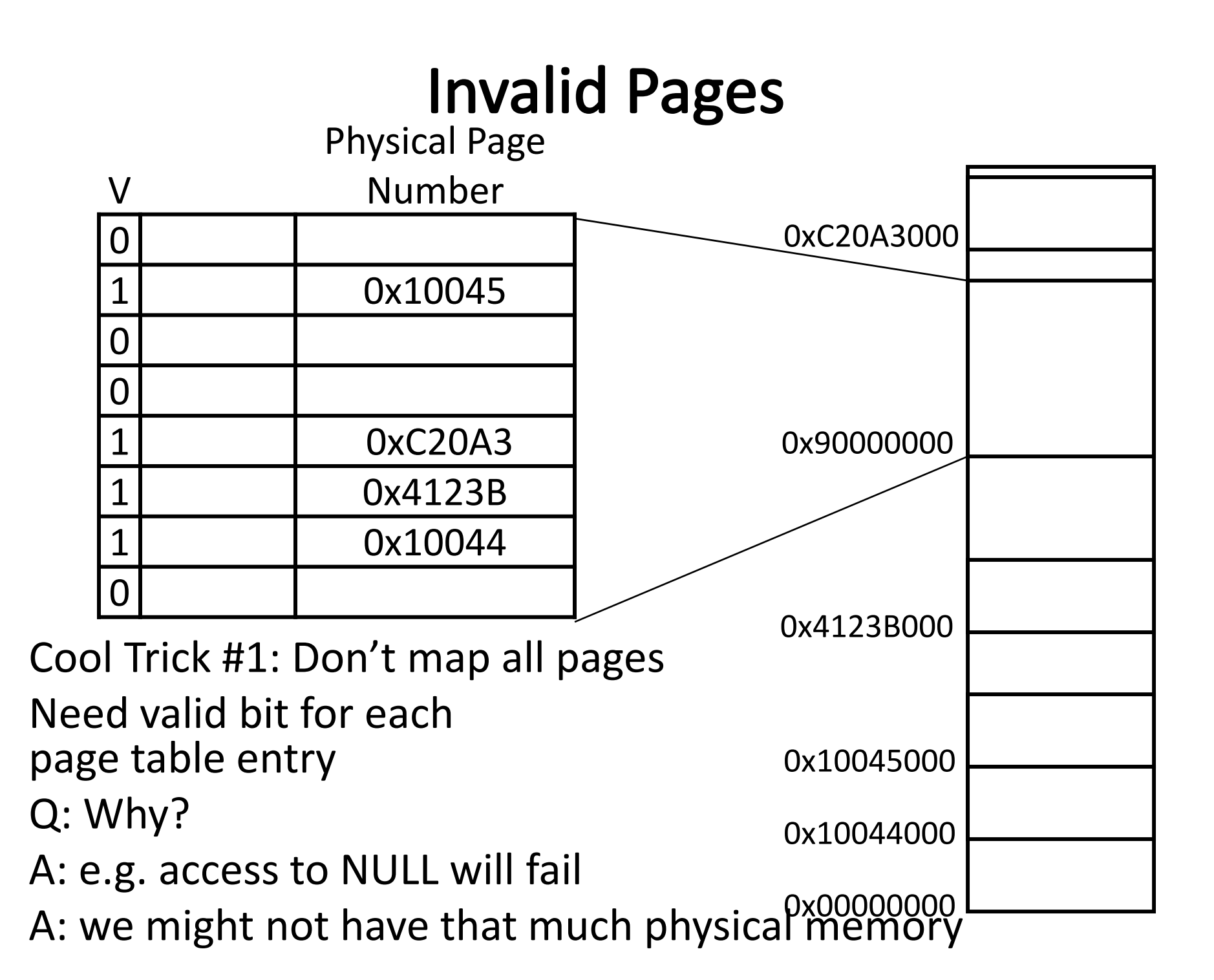

#### **Page Permissions**

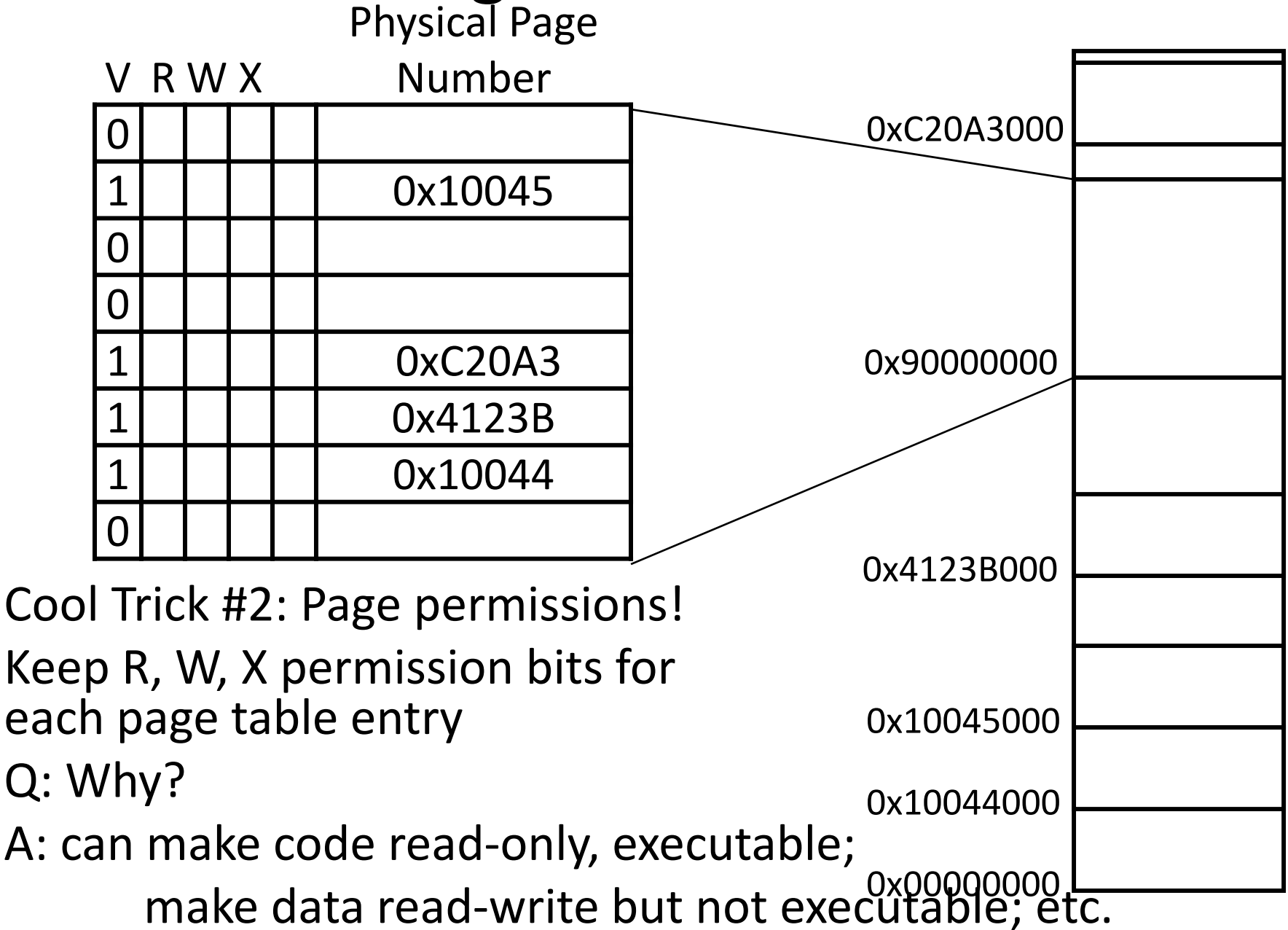

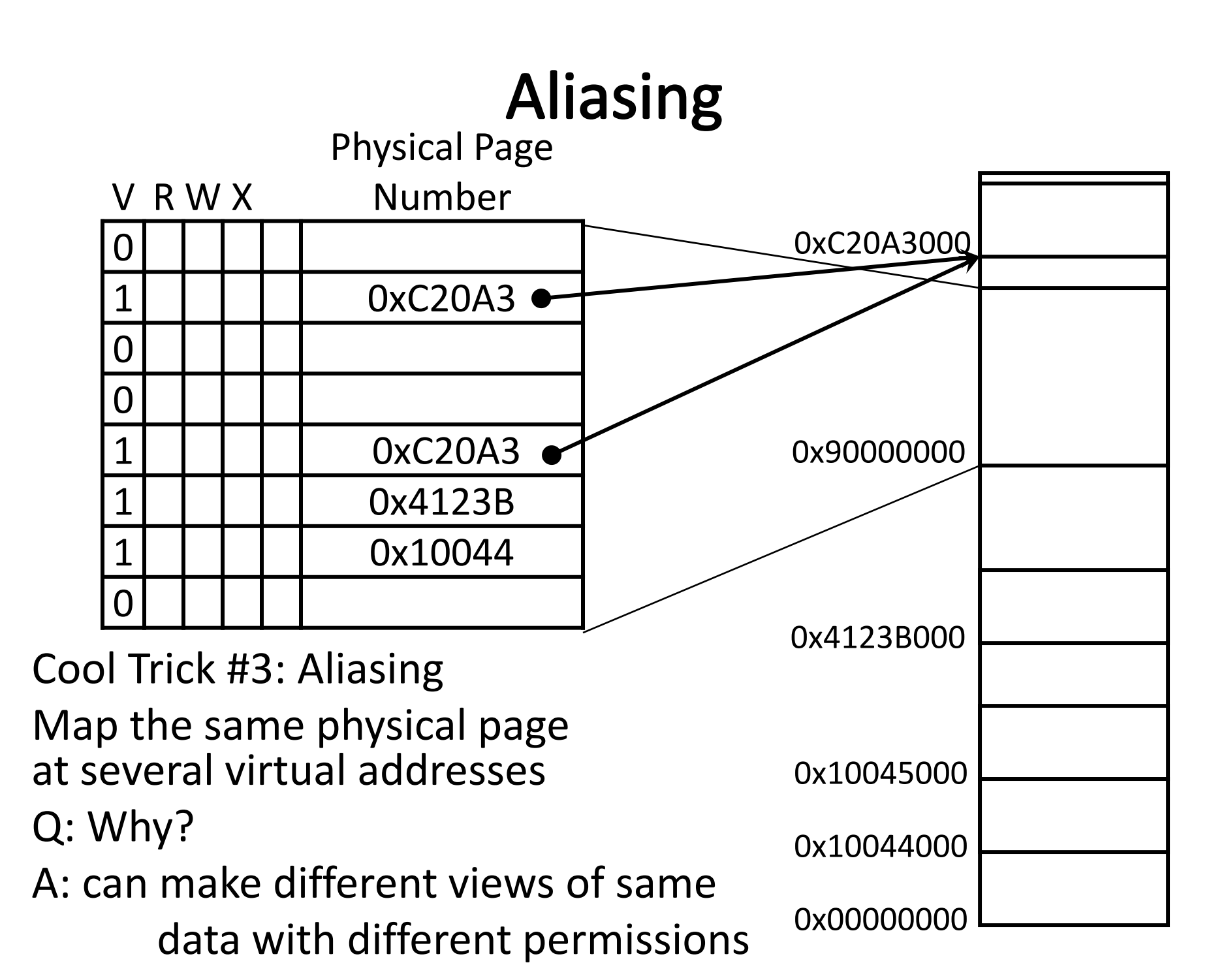

## Page Size Example

Overhead for VM Attempt #1: How large is PageTable? Virtual address space (for each process):

- total virtual memory:  $2^{32}$  bytes = 4GB
	- page size:  $2^{12}$  bytes = 4KB
	- entries in PageTable?  $2^{20}$  = 1 million entries in PageTable
	- size of PageTable? PageTable Entry (PTE) size <sup>=</sup> 4 bytes So, PageTable size =  $4 \times 2^{20} = 4MB$

Physical address space:

- total physical memory:  $2^{29}$  bytes = 512MB
- overhead for 10 processes?
	- 10 x 4MB <sup>=</sup> 40 MB of overhead!
	- • 40 MB /512 MB <sup>=</sup> 7.8% overhead, space due to PageTable

# **Takeaway**

All problems in computer science can be solved by another level of indirection.

Need <sup>a</sup> map to translate <sup>a</sup> "fake" virtual address (generated by CPU) to <sup>a</sup> "real" physical Address (in memory)

Virtual memory is implemented via <sup>a</sup> "Map", <sup>a</sup> *PageTage,* that maps <sup>a</sup> *vaddr* (a virtual address) to <sup>a</sup> *paddr* (physical address): *paddr <sup>=</sup> PageTable[vaddr]*

A page is constant size block of virtual memory. Often, the page size will be around 4kB to reduce the number of entries in <sup>a</sup> PageTable.

We can use the PageTable to set Read/Write/Execute permission on <sup>a</sup> per page basis. Can allocate memory on <sup>a</sup> per page basis. Need <sup>a</sup> valid bit, as well as Read/Write/Execute and other bits. But, overhead due to PageTable is significant.

#### **Next Goal**

How do we reduce the size (overhead) of the PageTable?

#### **Next Goal**

How do we reduce the size (overhead) of the PageTable?

A: Another level of indirection!!

# Assume most of PageTable is empty

How to translate addresses? Multi‐level PageTable

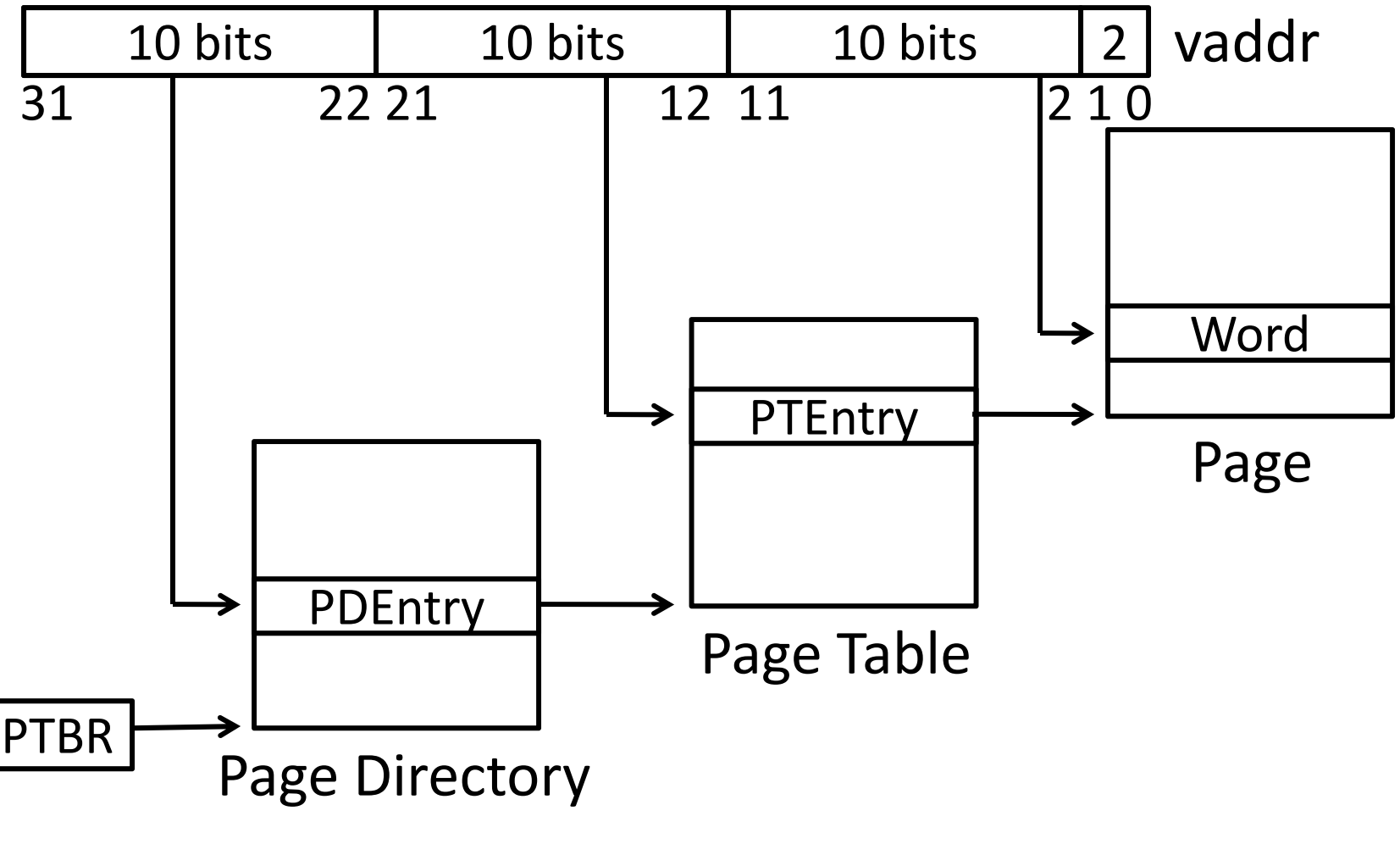

\* x86 does exactly this

# Assume most of PageTable is empty

How to translate addresses? Multi‐level PageTable

Q: Benefits?

A: Don't need 4MB contiguous physical memory

A: Don't need to allocate every PageTable, only those containing valid PTEs

Q: Drawbacks

A: Performance: Longer lookups

# **Takeaway**

All problems in computer science can be solved by another level of indirection.

Need <sup>a</sup> map to translate <sup>a</sup> "fake" virtual address (generated by CPU) to <sup>a</sup> "real" physical Address (in memory)

Virtual memory is implemented via <sup>a</sup> "Map", <sup>a</sup> *PageTage,* that maps <sup>a</sup> *vaddr* (a virtual address) to <sup>a</sup> *paddr* (physical address): *paddr <sup>=</sup> PageTable[vaddr]*

A page is constant size block of virtual memory. Often, the page size will be around 4kB to reduce the number of entries in <sup>a</sup> PageTable.

We can use the PageTable to set Read/Write/Execute permission on <sup>a</sup> per page basis. Can allocate memory on <sup>a</sup> per page basis. Need <sup>a</sup> valid bit, as well as Read/Write/Execute and other bits.

But, overhead due to PageTable is significant.

Another level of indirection, two levels of PageTables and significantly reduce the overhead due to PageTables.

#### **Next Goal**

Can we run process larger than physical memory?

#### Paging

# Paging

Can we run process larger than physical memory?

• The "virtual" in "virtual memory"

View memory as <sup>a</sup> "cache" for secondary storage

- Swap memory pages out to disk when not in use
- Page them back in when needed

Assumes Temporal/Spatial Locality

• Pages used recently most likely to be used again soon

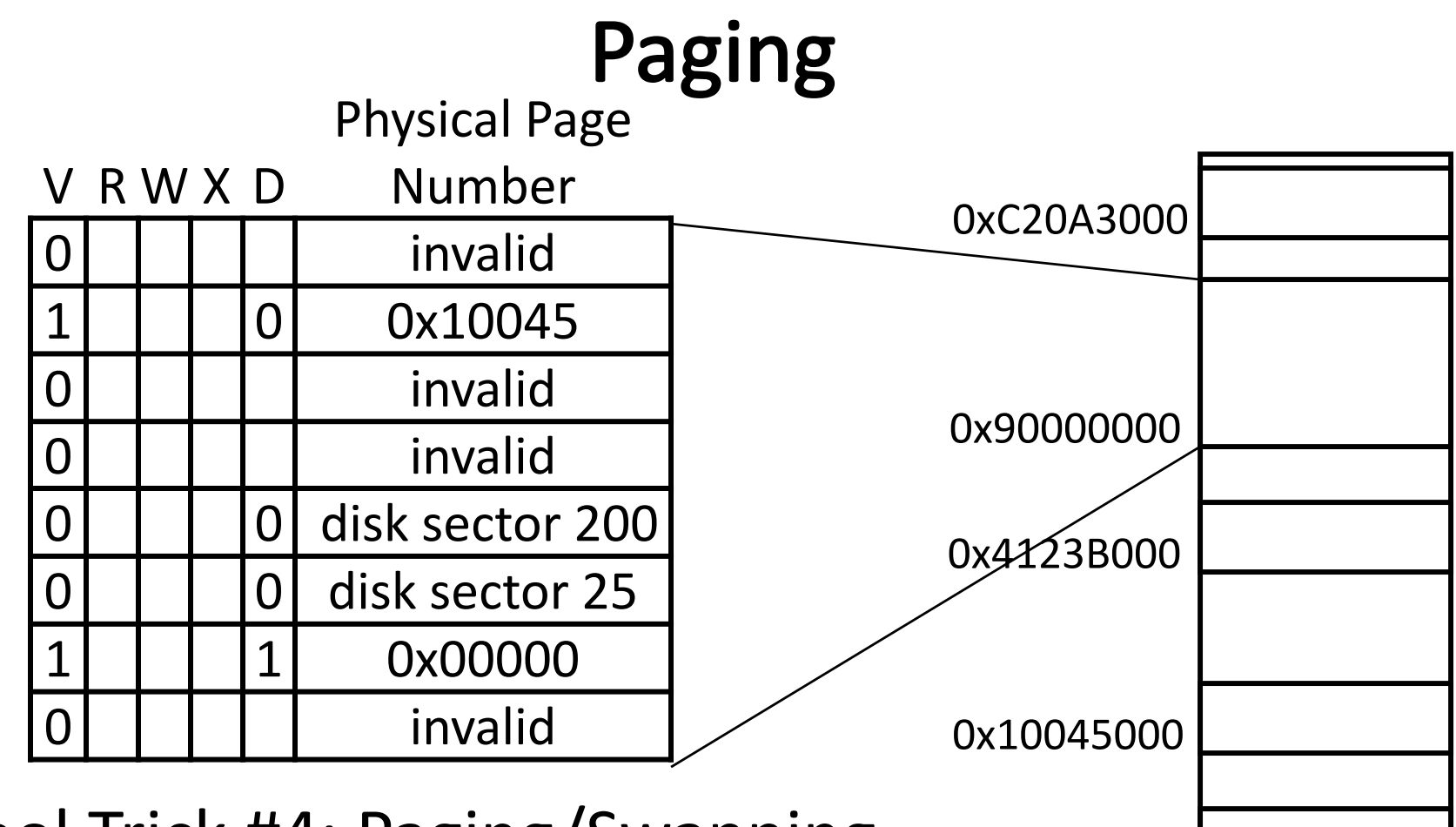

Cool Trick #4: Paging/Swapping

Need more bits:

Dirty, RecentlyUsed, …

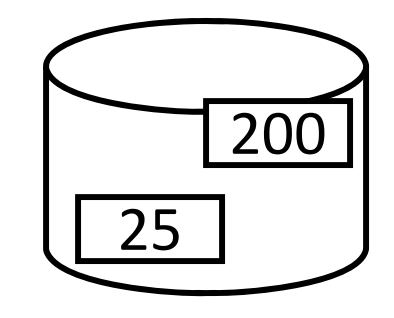

0x00000000

# Summary

#### Virtual Memory

- • Address Translation
	- •Pages, page tables, and memory mgmt unit
- •Paging

Next time

- •• Role of Operating System
	- •Context switches, working set, shared memory
- • Performance
	- •• How slow is it
	- •Making virtual memory fast
	- •• Translation lookaside buffer (TLB)
- •Virtual Memory Meets Caching

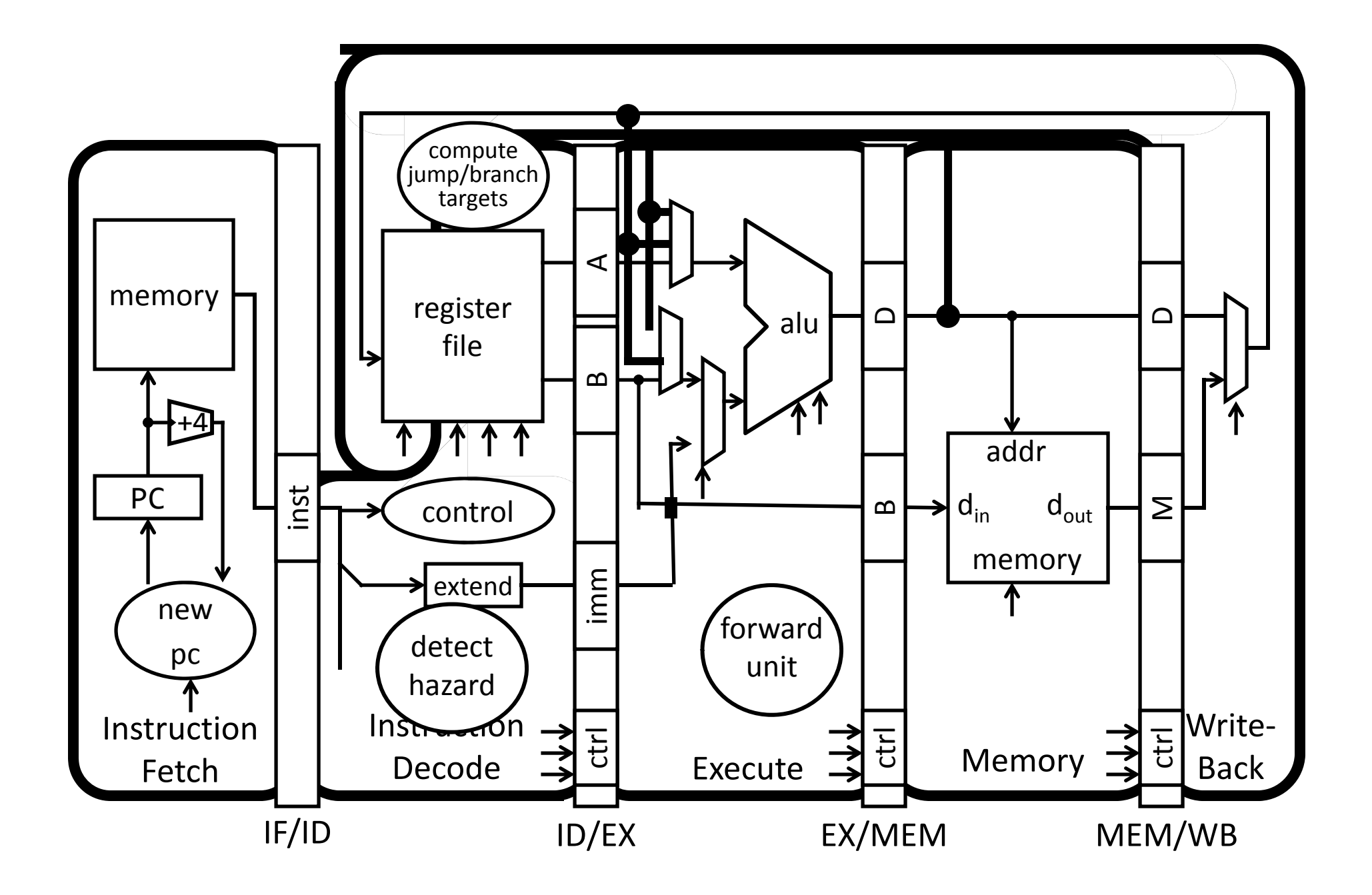

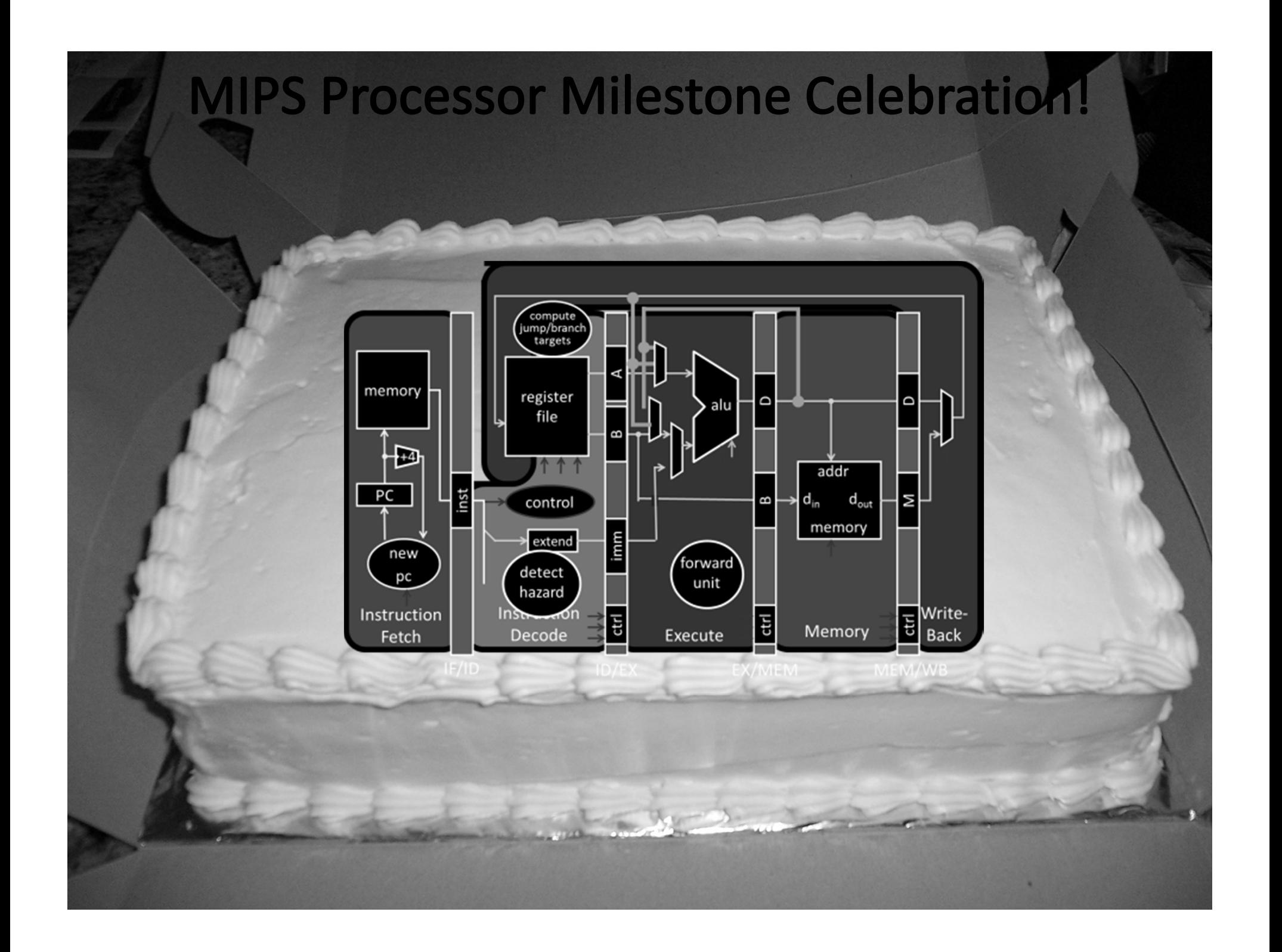